# **CATENets**

**Alicia Curth**

**Dec 05, 2022**

# **CONTENTS**

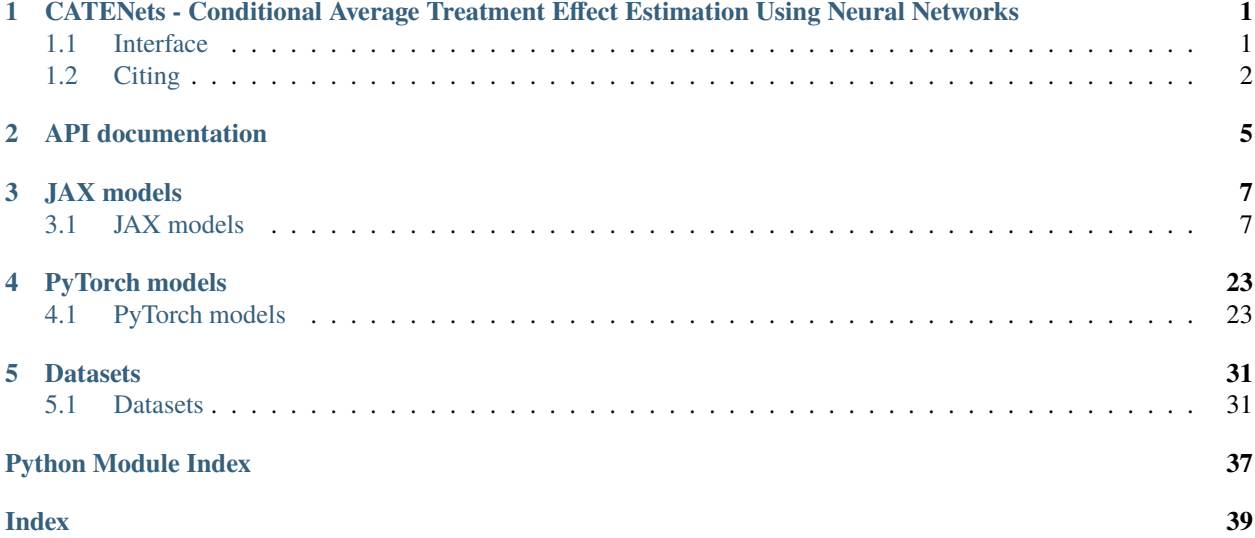

**CHAPTER**

**ONE**

# <span id="page-4-0"></span>**CATENETS - CONDITIONAL AVERAGE TREATMENT EFFECT ESTIMATION USING NEURAL NETWORKS**

Code Author: Alicia Curth [\(amc253@cam.ac.uk\)](mailto:amc253@cam.ac.uk)

This repo contains Jax-based, sklearn-style implementations of Neural Network-based Conditional Average Treatment Effect (CATE) Estimators, which were used in the AISTATS21 paper ['Nonparametric Estimation of Hetero](https://arxiv.org/abs/2101.10943)[geneous Treatment Effects: From Theory to Learning Algorithms'](https://arxiv.org/abs/2101.10943) (Curth & vd Schaar, 2021a) as well as the follow up NeurIPS21 paper ["On Inductive Biases for Heterogeneous Treatment Effect Estimation"](https://arxiv.org/abs/2106.03765) (Curth & vd Schaar, 2021b) and the NeurIPS21 Datasets & Benchmarks track paper ["Really Doing Great at Estimating CATE? A Critical Look at](https://openreview.net/forum?id=FQLzQqGEAH) [ML Benchmarking Practices in Treatment Effect Estimation"](https://openreview.net/forum?id=FQLzQqGEAH) (Curth et al, 2021).

We implement the SNet-class we introduce in Curth & vd Schaar (2021a), as well as FlexTENet and OffsetNet as discussed in Curth & vd Schaar (2021b), and re-implement a number of NN-based algorithms from existing literature (Shalit et al (2017), Shi et al (2019), Hassanpour & Greiner (2020)). We also provide Neural Network (NN)-based instantiations of a number of so-called meta-learners for CATE estimation, including two-step pseudo-outcome regression estimators (the DR-learner (Kennedy, 2020) and single-robust propensity-weighted (PW) and regression-adjusted (RA) learners), Nie & Wager (2017)'s R-learner and Kuenzel et al (2019)'s X-learner. The jax implementations in catenets.models.jax were used in all papers listed; additionally, pytorch versions of some models (catenets. models.torch) were contributed by [Bogdan Cebere.](https://github.com/bcebere)

# <span id="page-4-1"></span>**1.1 Interface**

The repo contains a package catenets, which contains all general code used for modeling and evaluation, and a folder experiments, in which the code for replicating experimental results is contained. All implemented learning algorithms in catenets (SNet, FlexTENet, OffsetNet, TNet, SNet1 (TARNet), SNet2 (DragonNet), SNet3, DRNet, RANet, PWNet, RNet, XNet) come with a sklearn-style wrapper, implementing a .fit(X, y, w) and a .predict(X) method, where predict returns CATE by default. All hyperparameters are documented in detail in the respective files in catenets.models folder.

Example usage:

```
from catenets.models.jax import TNet, SNet
from catenets.experiment_utils.simulation_utils import simulate_treatment_setup
# simulate some data (here: unconfounded, 10 prognostic variables and 5 predictive␣
\rightarrowvariables)
X, y, w, p, cate = simulate_treatment_setup(n=2000, n_o=10, n_t=5, n_c=0)
```
(continues on next page)

(continued from previous page)

```
# estimate CATE using TNet
t =TNet()
t.fit(X, y, w)\texttt{cate\_pred\_t} = \texttt{t.predict}(X) # without potential outcomes
cate_pred_t, po0_pred_t, po1_pred_t = t.predict(X, return_po=True) # predict potential.
˓→outcomes too
# estimate CATE using SNet
s = SNet(penalty_orthogonal=0.01)
s.fit(X, y, w)cate\_pred_s = s.predict(X)
```
All experiments in Curth & vd Schaar (2021a) can be replicated using this repository; the necessary code is in experiments.experiments\_AISTATS21. To do so from shell, clone the repo, create a new virtual environment and run

pip install -r requirements.txt #install requirements python run\_experiments\_AISTATS.py

```
Options:
--experiment # defaults to 'simulation', 'ihdp' will run ihdp experiments
--setting # different simulation settings in synthetic experiments (can be 1-5)
--models # defaults to None which will train all models considered in paper,
         # can be string of model name (e.g 'TNet'), 'plug' for all plugin models,
         # 'pseudo' for all pseudo-outcome regression models
--file_name # base file name to write to, defaults to 'results'
--n_repeats # number of experiments to run for each configuration, defaults to 10<sub>u</sub>˓→(should be set to 100 for IHDP)
```
Similarly, the experiments in Curth & vd Schaar (2021b) can be replicated using the code in experiments.experiments\_inductivebias\_NeurIPS21 (or from shell using python run\_experiments\_inductive\_bias\_NeurIPS.py) and the experiments in Curth et al (2021) can be replicated using the code in experiments.experiments\_benchmarks\_NeurIPS21 (the catenets experiments can also be run from shell using python run\_experiments\_benchmarks\_NeurIPS).

The code can also be installed as a python package (catenets). From a local copy of the repo, run python setup.py install.

Note: jax is currently only supported on macOS and linux, but can be run from windows using WSL (the windows subsystem for linux).

# <span id="page-5-0"></span>**1.2 Citing**

If you use this software please cite the corresponding paper(s):

```
@inproceedings{curth2021nonparametric,
 title={Nonparametric Estimation of Heterogeneous Treatment Effects: From Theory to␣
˓→Learning Algorithms},
  author={Curth, Alicia and van der Schaar, Mihaela},
   year={2021},
```
(continues on next page)

(continued from previous page)

```
booktitle={Proceedings of the 24th International Conference on Artificial
  Intelligence and Statistics (AISTATS)},
  organization={PMLR}
}
@article{curth2021inductive,
  title={On Inductive Biases for Heterogeneous Treatment Effect Estimation},
  author={Curth, Alicia and van der Schaar, Mihaela},
 booktitle={Proceedings of the Thirty-Fifth Conference on Neural Information Processing␣
˓→Systems},
  year={2021}
}
@article{curth2021really,
  title={Really Doing Great at Estimating CATE? A Critical Look at ML Benchmarking␣
˓→Practices in Treatment Effect Estimation},
  author={Curth, Alicia and Svensson, David and Weatherall, James and van der Schaar,␣
˓→Mihaela},
 booktitle={Proceedings of the Neural Information Processing Systems Track on Datasets␣
\rightarrowand Benchmarks},
  year={2021}
}
```
**CHAPTER**

**TWO**

# <span id="page-8-0"></span>**API DOCUMENTATION**

### **CHAPTER**

### **THREE**

### **JAX MODELS**

### <span id="page-10-3"></span><span id="page-10-1"></span><span id="page-10-0"></span>**3.1 JAX models**

JAX-based CATE estimators

### <span id="page-10-2"></span>**3.1.1 catenets.models.jax.tnet module**

Implements a T-Net: T-learner for CATE based on a dense NN

class TNet( $\text{binary}_y$ :  $\text{bool} = \text{False}$ ,  $\text{n}_z$  layers\_out:  $\text{int} = 2$ ,  $\text{n}_z$  units\_out:  $\text{int} = 100$ ,  $\text{n}_z$  layers\_r:  $\text{int} = 3$ ,  $\text{n}_z$  units\_r:  $int = 200$ , *penalty* 12: float = 0.0001, *step* size: float = 0.0001, *n\_iter: int* = 10000, *batch\_size: int* = *100*, *val\_split\_prop: float = 0.3*, *early\_stopping: bool = True*, *patience: int = 10*, *n\_iter\_min: int = 200*, *n\_iter\_print: int = 50*, *seed: int = 42*, *train\_separate: bool = True*, *penalty\_diff: float = 0.0001*, *nonlin: str = 'elu'*)

Bases: catenets.models.jax.base.BaseCATENet

TNet class – two separate functions learned for each Potential Outcome function

- binary\_y (bool, default  $False$ ) Whether the outcome is binary
- n\_layers\_out  $(int)$  Number of hypothesis layers (n\_layers\_out x n\_units\_out + 1 x Dense layer)
- **n\_units\_out** (int) Number of hidden units in each hypothesis layer
- n\_layers\_r  $(int)$  Number of representation layers before hypothesis layers (distinction between hypothesis layers and representation layers is made to match TARNet & SNets)
- **n\_units\_r** ( $int$ ) Number of hidden units in each representation layer
- penalty\_12  $(float) 12$  (ridge) penalty
- step\_size  $(fload)$  learning rate for optimizer
- $n$ **iter** (int) Maximum number of iterations
- batch\_size  $(int)$  Batch size
- val\_split\_prop (float) Proportion of samples used for validation split (can be 0)
- early\_stopping (bool, default True) Whether to use early stopping
- patience (int) Number of iterations to wait before early stopping after decrease in validation loss
- <span id="page-11-2"></span>• **n\_iter\_min** (int) – Minimum number of iterations to go through before starting early stopping
- **n\_iter\_print**  $(int)$  Number of iterations after which to print updates
- seed  $(int)$  Seed used
- train\_separate (bool, default  $True$ ) Whether to train the two output heads completely separately or whether to regularize their difference
- penalty\_diff  $(fload) 12$ -penalty for regularizing the difference between output heads. used only if train\_separate=False
- nonlin (string, default 'elu') Nonlinearity to use in NN

```
\_abc\_impl = <-abc\_data object>
```
 $\text{\_get\_predict\_function}() \rightarrow \text{Callable}$ 

```
get_train_function() \rightarrow Callable
```
\_train\_tnet\_jointly(*X: jax.\_src.basearray.Array*, *y: jax.\_src.basearray.Array*, *w: jax.\_src.basearray.Array*, *binary\_y: bool = False*, *n\_layers\_out: int = 2*, *n\_units\_out: int = 100*, *n\_layers\_r: int = 3*, *n\_units\_r: int = 200*, *penalty\_l2: float = 0.0001*, *step\_size: float = 0.0001*, *n\_iter: int = 10000*, *batch\_size: int = 100*, *val\_split\_prop: float = 0.3*, *early\_stopping: bool = True*, *patience: int* = 10, *n\_iter\_min: int* = 200, *n\_iter\_print: int* = 50, *seed: int* = 42, *return\_val\_loss: bool = False*, *same\_init: bool = True*, *penalty\_diff: float = 0.0001*, *nonlin: str = 'elu', avg\_objective: bool = True*)  $\rightarrow$  jax. src.basearray.Array

predict\_t\_net(*X: jax.\_src.basearray.Array*, *trained\_params: dict*, *predict\_funs: list*, *return\_po: bool = False*, *return\_prop: bool = False*)  $\rightarrow$  jax.\_src.basearray.Array

train\_tnet(*X: jax.\_src.basearray.Array*, *y: jax.\_src.basearray.Array*, *w: jax.\_src.basearray.Array*, *binary\_y: bool*  $=$  *False*, *n\_layers\_out: int* = 2, *n\_units\_out: int* = 100, *n\_layers\_r: int* = 3, *n\_units\_r: int* = 200, *penalty\_l2: float = 0.0001*, *step\_size: float = 0.0001*, *n\_iter: int = 10000*, *batch\_size: int = 100*, *val\_split\_prop:* float = 0.3, early\_stopping: bool = True, patience: int = 10, n\_iter\_min: int = 200, *n\_iter\_print: int = 50*, *seed: int = 42*, *return\_val\_loss: bool = False*, *train\_separate: bool = True*, *penalty\_diff:*  $float = 0.0001$ ,  $nonlin: str = 'elu', avg\_objective: bool = True) \rightarrow Any$ 

### <span id="page-11-1"></span>**3.1.2 catenets.models.jax.rnet module**

Implements NN based on R-learner and U-learner (as discussed in Nie & Wager (2017))

<span id="page-11-0"></span>class RNet(*second\_stage\_strategy: str = 'R'*, *data\_split: bool = False*, *cross\_fit: bool = False*, *n\_cf\_folds: int = 2*,  $n$ *\_layers\_out: int = 2*,  $n$ *\_layers\_r: int = 3*,  $n$ *\_layers\_out\_t: int = 2*,  $n$ *\_layers\_r\_t: int = 3*,  $n$ *\_units\_out: int = 100*, *n\_units\_r: int = 200*, *n\_units\_out\_t: int = 100*, *n\_units\_r\_t: int = 200*, *penalty\_l2: float = 0.0001*, *penalty\_l2\_t: float = 0.0001*, *step\_size: float = 0.0001*, *step\_size\_t: float = 0.0001*, *n\_iter: int = 10000*, *batch\_size: int = 100*, *n\_iter\_min: int = 200*, *val\_split\_prop: float = 0.3*, *early\_stopping:*  $bool = True$ ,  $patient = 10$ ,  $n\_iter\_print$ :  $int = 50$ ,  $seed$ :  $int = 42$ ,  $nonlin$ :  $str = 'elu'$ ,  $binary_y$ : *bool = False*)

Bases: catenets.models.jax.base.BaseCATENet

Class implements R-learner and U-learner using NNs

- second\_stage\_strategy  $(str, default 'R')$  Which strategy to use in the second stage ('R' for R-learner, 'U' for U-learner)
- data\_split (bool, default False) Whether to split the data in two folds for estimation
- <span id="page-12-0"></span>• cross\_fit (bool, default False) – Whether to perform cross fitting
- $n_c$ folds (int) Number of crossfitting folds to use
- n\_layers\_out (int) First stage Number of hypothesis layers (n\_layers\_out x n\_units\_out + 1 x Dense layer)
- **n\_units\_out** (int) First stage Number of hidden units in each hypothesis layer
- **n\_layers\_r** (int) First stage Number of representation layers before hypothesis layers (distinction between hypothesis layers and representation layers is made to match TARNet & SNets)
- n\_units\_r (int) First stage Number of hidden units in each representation layer
- n\_layers\_out\_t (int) Second stage Number of hypothesis layers (n\_layers\_out x n\_units\_out + 1 x Dense layer)
- n\_units\_out\_t (int) Second stage Number of hidden units in each hypothesis layer
- n\_layers\_r\_t (int) Second stage Number of representation layers before hypothesis layers (distinction between hypothesis layers and representation layers is made to match TARNet & SNets)
- n\_units\_r\_t  $(int)$  Second stage Number of hidden units in each representation layer
- **penalty\_12** (float) First stage 12 (ridge) penalty
- penalty\_12\_t  $(fload)$  Second stage 12 (ridge) penalty
- step\_size  $(f$ loat) First stage learning rate for optimizer
- step\_size\_t (float) Second stage learning rate for optimizer
- $n$ \_iter (int) Maximum number of iterations
- batch\_size  $(int)$  Batch size
- val\_split\_prop  $(fload)$  Proportion of samples used for validation split (can be 0)
- early\_stopping (bool, default True) Whether to use early stopping
- patience (int) Number of iterations to wait before early stopping after decrease in validation loss
- n\_iter\_min (int) Minimum number of iterations to go through before starting early stopping
- $n$ \_iter\_print  $(int)$  Number of iterations after which to print updates
- seed  $(int)$  Seed used
- nonlin (string, default 'elu') Nonlinearity to use in NN

 $\_abc\_imp1 = <\_abc\_data$  object>

 $get\_predict\_function() \rightarrow$  Callable

### $get_train_function() \rightarrow Callable$

fit(*X: jax.\_src.basearray.Array*, *y: jax.\_src.basearray.Array*, *w: jax.\_src.basearray.Array*, *p: Optional[jax.\_src.basearray.Array] = None*) → *[catenets.models.jax.rnet.RNet](#page-11-0)* Fit method for a CATENet. Takes covariates, outcome variable and treatment indicator as input

### **Parameters**

• X (pd. DataFrame or np. array) – Covariate matrix

- <span id="page-13-0"></span>•  $y$  (np. array) – Outcome vector
- $w(np.array)$  Treatment indicator
- p (np.array) Vector of (known) treatment propensities. Currently only supported for TwoStepNets.

**predict**(*X: jax. src.basearray.Array, return po: bool = False, return prop: bool = False*)  $\rightarrow$ 

jax.\_src.basearray.Array

Predict treatment effect estimates using a CATENet. Depending on method, can also return potential outcome estimate and propensity score estimate.

### **Parameters**

- X (pd. DataFrame or np. array) Covariate matrix
- **return\_po** (bool, default False) Whether to return potential outcome estimate
- return\_prop (bool, default False) Whether to return propensity estimate

**Returns**

**Return type** array of CATE estimates, optionally also potential outcomes and propensity

\_train\_and\_predict\_r\_stage1(*X: jax.\_src.basearray.Array*, *y: jax.\_src.basearray.Array*, *w:*

*jax.\_src.basearray.Array*, *fit\_mask: jax.\_src.basearray.Array*, *pred\_mask: jax.\_src.basearray.Array*, *n\_layers\_out: int = 2*, *n\_units\_out: int = 100*, *n\_layers\_r: int = 3*, *n\_units\_r: int = 200*, *penalty\_l2: float = 0.0001*, *step\_size:*  $f$ *float* = 0.0001, *n* iter: int = 10000, *batch* size: int = 100, *val* split prop: float  $= 0.3$ , *early* stopping: bool = True, patience: int = 10, *n\_iter\_min: int* = 200, *n* iter print: int = 50, seed: int = 42, nonlin: str = 'elu', binary y: bool =  $False$ )  $\rightarrow$  Any

train\_r\_net(*X: jax.\_src.basearray.Array*, *y: jax.\_src.basearray.Array*, *w: jax.\_src.basearray.Array*, *p: Optional[jax.\_src.basearray.Array] = None*, *second\_stage\_strategy: str = 'R'*, *data\_split: bool = False*, *cross\_fit:*  $bool = False$ ,  $n_c f_folds$ :  $int = 2$ ,  $n_la$  and  $int = 2$ ,  $n_la$ *n\_layers\_r\_t: int = 3*, *n\_layers\_out\_t: int = 2*, *n\_units\_out: int = 100*, *n\_units\_r: int = 200*, *n\_units\_out\_t: int = 100*, *n\_units\_r\_t: int = 200*, *penalty\_l2: float = 0.0001*, *penalty\_l2\_t: float = 0.0001*, *step\_size: float = 0.0001*, *step\_size\_t: float = 0.0001*, *n\_iter: int = 10000*, *batch\_size: int = 100*, *val\_split\_prop: float = 0.3*, *early\_stopping: bool = True*, *patience: int = 10*, *n\_iter\_min: int = 200*, *n* iter print: int = 50, seed: int = 42, return val loss: bool = False, nonlin: str = 'elu', *binary\_y: bool* = *False*)  $\rightarrow$  Any

train\_r\_stage2(*X: jax.\_src.basearray.Array*, *y\_ortho: jax.\_src.basearray.Array*, *w\_ortho:*

*jax.\_src.basearray.Array*, *n\_layers\_out: int = 2*, *n\_units\_out: int = 100*, *n\_layers\_r: int = 0*, *n\_units\_r: int = 200*, *penalty\_l2: float = 0.0001*, *step\_size: float = 0.0001*, *n\_iter: int = 10000*, *batch* size: int = 100, *val* split prop: float = 0.3, early stopping: bool = True, patience: int = 10, *n\_iter\_min: int = 200, n\_iter\_print: int = 50, seed: int = 42, return\_val\_loss: bool = False, nonlin: str = 'elu'*,  $avg\_objective: bool = True$ )  $\rightarrow$  Any

### <span id="page-14-1"></span><span id="page-14-0"></span>**3.1.3 catenets.models.jax.xnet module**

Module implements X-learner from Kuenzel et al (2019) using NNs

class XNet(*weight\_strategy: Optional[int] = None*, *first\_stage\_strategy: str = 'T'*, *first\_stage\_args: Optional[dict]*  $= None$ ,  $binary_y$ :  $bool = False$ ,  $n\_layers\_out$ :  $int = 2$ ,  $n\_layers\_r$ :  $int = 3$ ,  $n\_layers\_out\_t$ :  $int = 2$ , *n\_layers\_r\_t: int = 3*, *n\_units\_out: int = 100*, *n\_units\_r: int = 200*, *n\_units\_out\_t: int = 100*,  $n\_units_r_t$ :  $int = 200$ ,  $penalty_l2$ :  $float = 0.0001$ ,  $penalty_l2_t$ :  $float = 0.0001$ ,  $step_size$ :  $float =$ *0.0001*, *step\_size\_t: float = 0.0001*, *n\_iter: int = 10000*, *batch\_size: int = 100*, *n\_iter\_min: int = 200*, *val\_split\_prop:* float = 0.3, early\_stopping: bool = True, patience: int = 10, n\_iter\_print: int = 50, *seed: int = 42*, *nonlin: str = 'elu'*)

Bases: catenets.models.jax.base.BaseCATENet

Class implements X-learner using NNs.

### **Parameters**

• weight\_strategy (int, default None) – Which strategy to use to weight the two CATE estimators in the second stage. weight strategy is coded as follows: for tau(x)=g(x)tau  $0(x) + (1-g(x))$ tau  $1(x)$  [eq 9, kuenzel et al (2019)] weight strategy=0 sets g(x)=0, weight\_strategy=1 sets g(x)=1, weight\_strategy=None sets  $g(x)=pi(x)$  [propensity score],

weight\_strategy=-1 sets  $g(x)=(1-pi(x))$ 

- **binary\_y** (bool, default False) Whether the outcome is binary
- n\_layers\_out (int) First stage Number of hypothesis layers (n\_layers\_out x n\_units\_out + 1 x Dense layer)
- **n\_units\_out** (int) First stage Number of hidden units in each hypothesis layer
- **n\_layers\_r** (int) First stage Number of representation layers before hypothesis layers (distinction between hypothesis layers and representation layers is made to match TARNet & SNets)
- **n\_units\_r** (int) First stage Number of hidden units in each representation layer
- n\_layers\_out\_t (int) Second stage Number of hypothesis layers (n\_layers\_out x n\_units\_out + 1 x Dense layer)
- **n\_units\_out\_t** (int) Second stage Number of hidden units in each hypothesis layer
- n\_layers\_r\_t (int) Second stage Number of representation layers before hypothesis layers (distinction between hypothesis layers and representation layers is made to match TARNet & SNets)
- n\_units\_r\_t (int) Second stage Number of hidden units in each representation layer
- **penalty\_12** ( $float$ ) First stage 12 (ridge) penalty
- **penalty\_l2\_t** (*float*) Second stage l2 (ridge) penalty
- step\_size  $(fload)$  First stage learning rate for optimizer
- step\_size\_t (float) Second stage learning rate for optimizer
- **n\_iter**  $(int)$  Maximum number of iterations
- batch\_size  $(int)$  Batch size
- val\_split\_prop  $(fload)$  Proportion of samples used for validation split (can be 0)
- early\_stopping (bool, default True) Whether to use early stopping
- <span id="page-15-0"></span>• **patience**  $(int)$  – Number of iterations to wait before early stopping after decrease in validation loss
- **n\_iter\_min** (int) Minimum number of iterations to go through before starting early stopping
- **n\_iter\_print**  $(int)$  Number of iterations after which to print updates
- seed  $(int)$  Seed used
- nonlin (string, default 'elu') Nonlinearity to use in NN

 $\_abc\_impl$  =  $<-abc\_data$  object>

```
get\_predict\_function() \rightarrow Callable
```
 $get_train_function() \rightarrow Callable$ 

**predict**(*X: jax.\_src.basearray.Array, return\_po: bool = False, return\_prop: bool = False*)  $\rightarrow$ 

jax.\_src.basearray.Array

Predict treatment effect estimates using a CATENet. Depending on method, can also return potential outcome estimate and propensity score estimate.

#### **Parameters**

- X (pd. DataFrame or np. array) Covariate matrix
- return\_po (bool, default False) Whether to return potential outcome estimate
- return\_prop (bool, default False) Whether to return propensity estimate

### **Returns**

**Return type** array of CATE estimates, optionally also potential outcomes and propensity

\_get\_first\_stage\_pos(*X: jax.\_src.basearray.Array*, *y: jax.\_src.basearray.Array*, *w: jax.\_src.basearray.Array*, *first\_stage\_strategy: str = 'T'*, *first\_stage\_args: Optional[dict] = None*, *binary\_y: bool = False*, *n\_layers\_out: int = 2*, *n\_layers\_r: int = 3*, *n\_units\_out: int = 100*, *n\_units\_r: int = 200*, *penalty\_l2: float = 0.0001*, *step\_size: float = 0.0001*, *n\_iter: int = 10000*, *batch\_size: int* = 100,  $n$ \_*iter\_min: int* = 200, *val\_split\_prop: float* = 0.3, *early\_stopping:*  $bool = True$ ,  $patience: int = 10$ ,  $n$  *iter\_print: int = 50*,  $seed: int = 42$ ,  $nonlin: str = 'elu'$ , *avg\_objective: bool = True*) → Tuple[jax.\_src.basearray.Array, jax.\_src.basearray.Array]

predict\_x\_net(*X: jax.\_src.basearray.Array*, *trained\_params: dict*, *predict\_funs: list*, *return\_po: bool = False*, *return\_prop: bool = False, weight\_strategy: Optional[int] = None*)  $\rightarrow$  jax. src.basearray.Array

train\_x\_net(*X: jax.\_src.basearray.Array*, *y: jax.\_src.basearray.Array*, *w: jax.\_src.basearray.Array*, *weight\_strategy: Optional[int] = None*, *first\_stage\_strategy: str = 'T'*, *first\_stage\_args: Optional[dict]* = None, binary y: bool = False, *n\_layers\_out: int* = 2, *n\_layers\_r: int* = 3, *n\_layers\_out\_t: int = 2*, *n\_layers\_r\_t: int = 3*, *n\_units\_out: int = 100*, *n\_units\_r: int = 200*, *n\_units\_out\_t: int = 100, n\_units\_r\_t: int = 200, penalty\_l2: float = 0.0001, penalty\_l2\_t: float = 0.0001, penalty\_l2\_t: float = 0.0001, penalty\_l2\_t: float = 0.0001, penalty\_l2\_t: float = 0.0001, penalty\_l2\_t: float = 0.0001*, *step\_size: float = 0.0001*, *step\_size\_t: float = 0.0001*, *n\_iter: int = 10000*, *batch\_size: int = 100*, *n\_iter\_min: int = 200*, *val\_split\_prop: float = 0.3*, *early\_stopping: bool = True*, *patience: int = 10*, *n\_iter\_print: int = 50*, *seed: int = 42*, *nonlin: str = 'elu'*, *return\_val\_loss: bool = False*,  $avg\_objective: bool = True$   $\rightarrow$  Tuple

### <span id="page-16-2"></span><span id="page-16-1"></span>**3.1.4 catenets.models.jax.representation\_nets module**

Module implements SNet1 and SNet2, which are based on CFRNet/TARNet from Shalit et al (2017) and DragonNet from Shi et al (2019), respectively.

class DragonNet(*binary\_y: bool = False*,  $n$ \_layers\_r:  $int = 3$ ,  $n$ \_units\_r:  $int = 200$ ,  $n$ \_layers\_out:  $int = 2$ , *n\_units\_out: int = 100*, *penalty\_l2: float = 0.0001*, *n\_units\_out\_prop: int = 100*,  $n$ *\_layers\_out\_prop: int*  $= 0$ , *step\_size: float*  $= 0.0001$ ,  $n$ *\_iter: int*  $= 10000$ , *batch\_size: int*  $=$ *100*, *val\_split\_prop: float = 0.3*, *early\_stopping: bool = True*, *patience: int = 10*, *n\_iter\_min:*  $int = 200$ ,  $n$ <sub>*iter\_print: int* = 50, *seed: int* = 42,  $reg$ *<sub><i>diff: bool* = *False*, *same\_init: bool* =</sub></sub> *False*, *penalty* diff: float = 0.0001, *nonlin: str = 'elu'*)

Bases: [catenets.models.jax.representation\\_nets.SNet2](#page-17-0)

Wrapper for DragonNet

### $\_abc\_impl$  =  $\lt\_abc\_data$  object>

<span id="page-16-0"></span>class  $SNet1(binary_y: bool = False, n_l layers_r: int = 3, n_l units_r: int = 200, n_l layers_out: int = 2, n_l units_out:$  $int = 100$ , *penalty* 12: float = 0.0001, *step* size: float = 0.0001, *n\_iter: int* = 10000, *batch\_size: int* = *100*, *val split prop:* float = 0.3, *early stopping: bool* = True, *patience: int* = 10, *n\_iter\_min: int* = *200*, *n\_iter\_print: int = 50*, *seed: int = 42*, *reg\_diff: bool = False*, *penalty\_diff: float = 0.0001*, *same\_init: bool = False*, *nonlin: str = 'elu'*, *penalty\_disc: float = 0*) Bases: catenets.models.jax.base.BaseCATENet

Class implements Shalit et al (2017)'s TARNet & CFR (discrepancy regularization is NOT TESTED). Also referred to as SNet-1 in our paper.

- binary\_y (bool, default False) Whether the outcome is binary
- n\_layers\_out  $(int)$  Number of hypothesis layers (n\_layers\_out x n\_units\_out + 1 x Dense layer)
- $n\_units\_out(int) Number of hidden units in each hypothesis layer$
- $n$ **layers\_r** (int) Number of shared representation layers before hypothesis layers
- **n\_units\_r** (int) Number of hidden units in each representation layer
- penalty\_12  $(flost) 12$  (ridge) penalty
- step\_size  $(fload)$  learning rate for optimizer
- $n$ **iter** (int) Maximum number of iterations
- batch\_size  $(int)$  Batch size
- val\_split\_prop  $(fload)$  Proportion of samples used for validation split (can be 0)
- early\_stopping (bool, default True) Whether to use early stopping
- patience (int) Number of iterations to wait before early stopping after decrease in validation loss
- **n\_iter\_min** (int) Minimum number of iterations to go through before starting early stopping
- $n$ \_iter\_print  $(int)$  Number of iterations after which to print updates
- seed  $(int)$  Seed used
- reg\_diff (bool, default False) Whether to regularize the difference between the two potential outcome heads
- <span id="page-17-1"></span>• **penalty\_diff**  $(fload) - 12$ -penalty for regularizing the difference between output heads. used only if train\_separate=False
- same\_init  $(bool, False)$  Whether to initialise the two output heads with same values
- nonlin (string, default 'elu') Nonlinearity to use in NN
- **penalty\_disc** (float, default zero) Discrepancy penalty. Defaults to zero as this feature is not tested.

 $\_abc\_impl$  =  $\lt\_abc\_data$  object>

 $get\_predict\_function() \rightarrow$  Callable

```
{\sf \_get\_train\_function}() \to \text{Callable}
```
<span id="page-17-0"></span>class  $SNet2(binary_y: bool = False, n\_layers_r: int = 3, n\_units_r: int = 200, n\_layers_out: int = 2, n\_units_out:$ *int* = 100, *penalty* 12: float = 0.0001, *n\_units\_out\_prop: int* = 100, *n\_layers\_out\_prop: int* = 2,  $step\_size:$   $float = 0.0001$ ,  $n\_iter:$   $int = 10000$ ,  $batch\_size:$   $int = 100$ ,  $val\_split\_prop:$   $float = 0.3$ , *early stopping: bool = True, patience: int = 10, n\_iter\_min: int = 200, n\_iter\_print: int = 50, seed:*  $int = 42$ ,  $reg\_diff: bool = False$ , *same\_init: bool = False*, *penalty\_diff: float = 0.0001*, *nonlin: str = 'elu'*)

Bases: catenets.models.jax.base.BaseCATENet

Class implements SNet-2, which is based on Shi et al (2019)'s DragonNet (this version does NOT use targeted regularization and has a (possibly deeper) propensity head.

- binary\_y (bool, default False) Whether the outcome is binary
- n\_layers\_out  $(int)$  Number of hypothesis layers (n\_layers\_out x n\_units\_out + 1 x Dense layer)
- n\_layers\_out\_prop (int) Number of hypothesis layers for propensity score(n\_layers\_out x n\_units\_out + 1 x Dense layer)
- **n\_units\_out**  $(int)$  Number of hidden units in each hypothesis layer
- $n_$ units\_out\_prop (int) Number of hidden units in each propensity score hypothesis layer
- **n\_layers\_r** ( $int$ ) Number of shared representation layers before hypothesis layers
- **n\_units\_r** (int) Number of hidden units in each representation layer
- penalty\_12  $(f$ *loat* $) 12 (ridge) penalty$
- step\_size  $(fload)$  learning rate for optimizer
- $n$ **iter** (int) Maximum number of iterations
- batch\_size  $(int)$  Batch size
- val\_split\_prop (float) Proportion of samples used for validation split (can be 0)
- early\_stopping (bool, default True) Whether to use early stopping
- **patience** (int) Number of iterations to wait before early stopping after decrease in validation loss
- **n\_iter\_min** (int) Minimum number of iterations to go through before starting early stopping
- **n\_iter\_print**  $(int)$  Number of iterations after which to print updates
- seed  $(int)$  Seed used
- <span id="page-18-0"></span>• reg\_diff (bool, default False) – Whether to regularize the difference between the two potential outcome heads
- **penalty\_diff**  $(fload) 12$ -penalty for regularizing the difference between output heads. used only if train\_separate=False
- same\_init (bool, False) Whether to initialise the two output heads with same values
- nonlin (string, default 'elu') Nonlinearity to use in NN

 $\_abc\_impl$  =  $<-abc\_data$  object>

 $get\_predict\_function() \rightarrow$  Callable

 $get_train_function() \rightarrow Callable$ 

class TARNet( $\frac{binary}{y}$ :  $\frac{bool = False}{n_1}$ ,  $\frac{layers}{r}$ :  $\frac{int = 3}{n_1}$  *n\_units\_r: int* = 200, *n\_layers\_out: int* = 2,

*n\_units\_out: int = 100, penalty\_l2: float = 0.0001, step\_size: float = 0.0001, n\_iter: int = 10000, batch\_size: int* = 100, *val\_split\_prop:* float = 0.3, *early\_stopping: bool* = True, *patience: int* = 10, *n\_iter\_min: int = 200*, *n\_iter\_print: int = 50*, *seed: int = 42*, *reg\_diff: bool = False*, *penalty\_diff: float = 0.0001*, *same\_init: bool = False*, *nonlin: str = 'elu'*)

Bases: [catenets.models.jax.representation\\_nets.SNet1](#page-16-0)

Wrapper for TARNet

### $\_abc\_impl$  =  $<-abc\_data$  object>

mmd2\_lin(*X: jax.\_src.basearray.Array*, *w: jax.\_src.basearray.Array*) → jax.\_src.basearray.Array

- predict\_snet1(*X: jax.\_src.basearray.Array*, *trained\_params: dict*, *predict\_funs: list*, *return\_po: bool = False*, *return\_prop: bool = False*)  $\rightarrow$  jax. src.basearray.Array
- predict\_snet2(*X: jax.\_src.basearray.Array*, *trained\_params: dict*, *predict\_funs: list*, *return\_po: bool = False*, *return\_prop: bool = False*)  $\rightarrow$  jax.\_src.basearray.Array
- train\_snet1(*X: jax.\_src.basearray.Array*, *y: jax.\_src.basearray.Array*, *w: jax.\_src.basearray.Array*, *binary\_y:*  $bool = False$ ,  $n\_layers\_r$ :  $int = 3$ ,  $n\_units\_r$ :  $int = 200$ ,  $n\_layers\_out$ :  $int = 2$ ,  $n\_units\_out$ :  $int = 100$ , *penalty\_l2: float = 0.0001*, *penalty\_disc: int = 0*, *step\_size: float = 0.0001*, *n\_iter: int = 10000*, *batch\_size: int = 100*, *val\_split\_prop: float = 0.3*, *early\_stopping: bool = True*, *patience: int = 10*, *n\_iter\_min: int = 200, n\_iter\_print: int = 50, seed: int = 42, return\_val\_loss: bool = False, reg\_diff: bool = False*, *same\_init: bool = False*, *penalty\_diff: float = 0.0001*, *nonlin: str = 'elu'*, *avg\_objective:*  $bool = True$ )  $\rightarrow$  Any
- train\_snet2(*X: jax.\_src.basearray.Array*, *y: jax.\_src.basearray.Array*, *w: jax.\_src.basearray.Array*, *binary\_y: bool = False*, *n\_layers\_r: int = 3*, *n\_units\_r: int = 200*, *n\_layers\_out: int = 2*, *n\_units\_out: int = 100*, *penalty* 12: float = 0.0001, *n\_units\_out\_prop: int* = 100, *n\_layers\_out\_prop: int* = 2, *step\_size:* float *= 0.0001*, *n\_iter: int = 10000*, *batch\_size: int = 100*, *val\_split\_prop: float = 0.3*, *early\_stopping:*  $bool = True$ ,  $patience: int = 10$ , *n\_iter\_min: int = 200*, *n\_iter\_print: int = 50*, *seed: int = 42*, *return\_val\_loss: bool = False*, *reg\_diff: bool = False*, *penalty\_diff: float = 0.0001*, *nonlin: str = 'elu'*, *avg\_objective: bool = True, same\_init: bool = False*)  $\rightarrow$  Any

SNet2 corresponds to DragonNet (Shi et al, 2019) [without TMLE regularisation term].

### <span id="page-19-1"></span><span id="page-19-0"></span>**3.1.5 catenets.models.jax.disentangled\_nets module**

Class implements SNet-3, a variation on DR-CFR discussed in Hassanpour and Greiner (2020) and Wu et al (2020).

class SNet3(*binary\_y: bool = False*,  $n$ \_layers\_r:  $int = 3$ ,  $n$ \_units\_r:  $int = 150$ ,  $n$ \_layers\_out:  $int = 2$ , *n\_units\_r\_small: int = 50*, *n\_units\_out: int = 100*, *n\_units\_out\_prop: int = 100*, *n\_layers\_out\_prop: int = 2*, *penalty\_l2: float = 0.0001*, *penalty\_orthogonal: float = 0.01*, *penalty\_disc: float = 0*,  $step\_size: float = 0.0001, n\_iter: int = 10000, batch\_size: int = 100, val\_split\_prop: float = 0.3$ , *early\_stopping: bool = True*, *patience: int = 10*, *n\_iter\_min: int = 200*, *n\_iter\_print: int = 50*, *seed:*  $int = 42$ , *nonlin: str* = 'elu', *reg\_diff: bool* = False, *penalty\_diff: float* = 0.0001, *same\_init: bool* = *False*)

Bases: catenets.models.jax.base.BaseCATENet

Class implements SNet-3, which is based on Hassanpour & Greiner (2020)'s DR-CFR (Without propensity weighting), using an orthogonal regularizer to enforce decomposition similar to Wu et al (2020).

- binary\_y (bool, default  $False$ ) Whether the outcome is binary
- **n\_layers\_out** (int) Number of hypothesis layers (n\_layers\_out x n\_units\_out + 1 x Dense layer)
- n\_layers\_out\_prop (int) Number of hypothesis layers for propensity score(n\_layers\_out x n\_units\_out + 1 x Dense layer)
- **n\_units\_out**  $(int)$  Number of hidden units in each hypothesis layer
- **n\_units\_out\_prop** ( $int$ ) Number of hidden units in each propensity score hypothesis layer
- $n$ **layers**  $r$  (int) Number of shared & private representation layers before hypothesis layers
- **n\_units\_r** (int) Number of hidden units in representation layer shared by propensity score and outcome function (the 'confounding factor')
- n\_units\_r\_small  $(int)$  Number of hidden units in representation layer NOT shared by propensity score and outcome functions (the 'outcome factor' and the 'instrumental factor')
- penalty\_12  $(flost) 12$  (ridge) penalty
- step\_size  $(fload)$  learning rate for optimizer
- **n\_iter**  $(int)$  Maximum number of iterations
- batch\_size  $(int)$  Batch size
- val\_split\_prop  $(fload)$  Proportion of samples used for validation split (can be 0)
- early\_stopping (bool, default True) Whether to use early stopping
- patience (int) Number of iterations to wait before early stopping after decrease in validation loss
- **n\_iter\_min** (int) Minimum number of iterations to go through before starting early stopping
- $n$ \_iter\_print  $(int)$  Number of iterations after which to print updates
- seed  $(int)$  Seed used
- reg\_diff (bool, default False) Whether to regularize the difference between the two potential outcome heads
- <span id="page-20-1"></span>• **penalty\_diff**  $(fload) - 12$ -penalty for regularizing the difference between output heads. used only if train\_separate=False
- same\_init  $(bool, False)$  Whether to initialise the two output heads with same values
- nonlin (string, default 'elu') Nonlinearity to use in NN
- **penalty\_disc** (float, default zero) Discrepancy penalty. Defaults to zero as this feature is not tested.

 $\_abc\_imp1 = \langle _abc\_data \; object \rangle$ 

 $get\_predict\_function() \rightarrow$  Callable

 ${\sf \_get\_train\_function}() \to \text{Callable}$ 

\_concatenate\_representations(*reps: jax.\_src.basearray.Array*) → jax.\_src.basearray.Array

\_get\_absolute\_rowsums(*mat: jax.\_src.basearray.Array*) → jax.\_src.basearray.Array

- predict\_snet3(*X: jax.\_src.basearray.Array*, *trained\_params: dict*, *predict\_funs: list*, *return\_po: bool = False*, *return\_prop: bool = False*)  $\rightarrow$  jax.\_src.basearray.Array
- train\_snet3(*X: jax.\_src.basearray.Array*, *y: jax.\_src.basearray.Array*, *w: jax.\_src.basearray.Array*, *binary\_y:*  $bool = False$ , *n\_layers\_r: int* = 3, *n\_units\_r: int* = 150, *n\_units\_r\_small: int* = 50, *n\_layers\_out: int*  $= 2$ , *n\_units\_out: int*  $= 100$ , *n\_units\_out\_prop: int*  $= 100$ , *n\_layers\_out\_prop: int*  $= 2$ , *penalty\_l2: float = 0.0001*, *penalty\_disc: float = 0*, *penalty\_orthogonal: float = 0.01*, *step\_size: float = 0.0001*, *n\_iter: int = 10000*, *batch\_size: int = 100*, *val\_split\_prop: float = 0.3*, *early\_stopping: bool = True*, *n\_iter\_min: int = 200, patience: int = 10, n\_iter\_print: int = 50, seed: int = 42, return\_val\_loss: bool = False*, *reg\_diff: bool = False*, *penalty\_diff: float = 0.0001*, *nonlin: str = 'elu'*, *avg\_objective:*  $bool = True$ , *same\_init: bool* = *False*)  $\rightarrow$  Any

SNet-3, based on the decompostion used in Hassanpour and Greiner (2020)

### <span id="page-20-0"></span>**3.1.6 catenets.models.jax.snet module**

Module implements SNet class as discussed in Curth & van der Schaar (2021)

class SNet(*with\_prop: bool = True*, *binary\_y: bool = False*,  $n$ \_*layers\_r: int = 3*,  $n$ \_*units\_r: int = 100*, *n\_layers\_out: int = 2, n\_units\_r\_small:\_int = 50, n\_units\_out: int = 100, n\_units\_out\_prop: int = 100, n\_layers\_out\_prop: int = 2*, *penalty\_l2: float = 0.0001*, *penalty\_orthogonal: float = 0.01*, *penalty* disc: float = 0, *step\_size:* float = 0.0001, *n\_iter: int = 10000*, *batch\_size: int = 100*, *val\_split\_prop: float* = 0.3, *early\_stopping: bool* = True, *patience: int* = 10, *n\_iter\_min: int* = 200, *n\_iter\_print: int = 50*, *reg\_diff: bool = False*, *penalty\_diff: float = 0.0001*, *seed: int = 42*, *nonlin: str = 'elu'*, *same\_init: bool = False*, *ortho\_reg\_type: str = 'abs'*)

Bases: catenets.models.jax.base.BaseCATENet

Class implements SNet as discussed in Curth & van der Schaar (2021). Additionally to the version implemented in the AISTATS paper, we also include an implementation that does not have propensity heads (set with\_prop=False)

- with\_prop (bool, True) Whether to include propensity head
- binary\_y (bool, default  $False$ ) Whether the outcome is binary
- n\_layers\_out  $(int)$  Number of hypothesis layers (n\_layers\_out x n\_units\_out + 1 x Dense layer)
- n\_layers\_out\_prop (int) Number of hypothesis layers for propensity score(n\_layers\_out x n\_units\_out + 1 x Dense layer)
- <span id="page-21-0"></span>• **n\_units\_out** (int) – Number of hidden units in each hypothesis layer
- **n\_units\_out\_prop** ( $int$ ) Number of hidden units in each propensity score hypothesis layer
- n\_layers\_r  $(int)$  Number of shared & private representation layers before hypothesis layers
- **n\_units\_r** ( $int$ ) If withprop=True: Number of hidden units in representation layer shared by propensity score and outcome function (the 'confounding factor') and in the ('instrumental factor') If withprop=False: Number of hidden units in representation shared across PO function
- **n\_units\_r\_small** (*int*) If with prop=True: Number of hidden units in representation layer of the 'outcome factor' and each PO functions private representation if withprop=False: Number of hidden units in each PO functions private representation
- penalty\_12  $(f$ *loat* $) 12  $(ridge)$  penalty$
- step\_size  $(fload)$  learning rate for optimizer
- **n\_iter**  $(int)$  Maximum number of iterations
- batch\_size  $(int)$  Batch size
- val\_split\_prop  $(fload)$  Proportion of samples used for validation split (can be 0)
- early\_stopping (bool, default True) Whether to use early stopping
- patience (int) Number of iterations to wait before early stopping after decrease in validation loss
- **n\_iter\_min** (int) Minimum number of iterations to go through before starting early stopping
- $n$ **iter\_print** (int) Number of iterations after which to print updates
- seed  $(int)$  Seed used
- reg\_diff (bool, default False) Whether to regularize the difference between the two potential outcome heads
- **penalty\_diff**  $(fload) 12$ -penalty for regularizing the difference between output heads. used only if train\_separate=False
- same\_init  $(bool, False)$  Whether to initialise the two output heads with same values
- nonlin (string, default 'elu') Nonlinearity to use in NN
- **penalty\_disc** (float, default zero) Discrepancy penalty. Defaults to zero as this feature is not tested.
- ortho\_reg\_type (str, 'abs') Which type of orthogonalization to use. 'abs' uses the (hard) disentanglement described in AISTATS paper, 'fro' uses frobenius norm as in Flex-TENet

 $\_abc\_impl$  =  $\lt\_abc\_data$  object>

 $get\_predict\_function() \rightarrow$  Callable

### $get_train_function() \rightarrow Callable$

predict\_snet(*X: jax.\_src.basearray.Array*, *trained\_params: jax.\_src.basearray.Array*, *predict\_funs: list*, *return\_po: bool = False*, *return\_prop: bool = False*) → jax.\_src.basearray.Array

<span id="page-22-1"></span>predict\_snet\_noprop(*X: jax.\_src.basearray.Array*, *trained\_params: jax.\_src.basearray.Array*, *predict\_funs: list*, *return\_po: bool = False*, *return\_prop: bool = False*)  $\rightarrow$  jax. src.basearray.Array

train\_snet(*X: jax.\_src.basearray.Array*, *y: jax.\_src.basearray.Array*, *w: jax.\_src.basearray.Array*, *binary\_y: bool = False*, *n\_layers\_r: int = 3*, *n\_units\_r: int = 100*, *n\_units\_r\_small: int = 50*, *n\_layers\_out: int = 2*, *n\_units\_out: int = 100*, *n\_units\_out\_prop: int = 100*, *n\_layers\_out\_prop: int = 2*, *penalty\_l2: float =* 0.0001, *penalty\_disc:* float = 0, *penalty\_orthogonal:* float = 0.01, *step\_size:* float = 0.0001, *n\_iter: int*  $= 10000$ , *batch* size: int = 100, *val* split prop: float = 0.3, early stopping: bool = True, patience: int  $= 10$ , *n\_iter\_min: int* = 200, *n\_iter\_print: int* = 50, *seed: int* = 42, *return\_val\_loss: bool* = False, *reg\_diff: bool = False*, *penalty\_diff: float = 0.0001*, *nonlin: str = 'elu'*, *avg\_objective: bool = True*, *with\_prop: bool = True, same\_init: bool = False, ortho\_reg\_type:*  $str = 'abs') \rightarrow Tup$ 

train\_snet\_noprop(*X: jax.\_src.basearray.Array*, *y: jax.\_src.basearray.Array*, *w: jax.\_src.basearray.Array*, *binary\_y: bool = False, n\_layers\_r: int = 3, n\_units\_r: int = 150, n\_units\_r\_small: int = 50,*  $n_l$  *n\_layers\_out: int = 2, n\_units\_out: int = 100, n\_units\_out\_prop: int = 100, n\_layers\_out\_prop: int = 2*, *penalty\_l2: float = 0.0001*, *penalty\_orthogonal: float = 0.01*, *step\_size: float = 0.0001*, *n\_iter: int = 10000*, *batch\_size: int = 100*, *val\_split\_prop: float = 0.3*, *early\_stopping: bool = True*, *n\_iter\_min: int = 200*, *patience: int = 10*, *n\_iter\_print: int = 50*, *seed: int = 42*, *return\_val\_loss: bool = False*, *reg\_diff: bool = False*, *penalty\_diff: float*  $= 0.0001$ , *nonlin: str*  $=$  *'elu'*, *avg\_objective: bool* = True, *with\_prop: bool* = False, *same\_init: bool = False, ortho\_reg\_type: str =*  $'abs'$ *)*  $\rightarrow$  Tuple

SNet but without the propensity head

### <span id="page-22-0"></span>**3.1.7 catenets.models.jax.flextenet module**

Module implements FlexTENet, also referred to as the 'flexible approach' in "On inductive biases for heterogeneous treatment effect estimation", Curth & vd Schaar (2021).

DenseW(*out\_dim: int*, *W\_init: Callable = <function variance\_scaling.<locals>.init>*, *b\_init: Callable = <function normal.<locals>.init>*) → Tuple

Layer constructor function for a dense (fully-connected) layer. Adapted to allow passing treatment indicator through layer without using it

class  $\text{FlexTENet}(binary_y: \text{bool} = \text{False}, n\_layers\_out: \text{ int} = 2, n\_units\_s\_out: \text{ int} = 50, n\_units\_p\_out: \text{ int} = 50,$ *n\_layers\_r: int = 3*, *n\_units\_s\_r: int = 100*, *n\_units\_p\_r: int = 100*, *private\_out: bool = False*, *penalty\_l2: float = 0.0001*, *penalty\_l2\_p: float = 0.0001*, *penalty\_orthogonal: float = 0.01*, *step\_size: float = 0.0001*, *n\_iter: int = 10000*, *batch\_size: int = 100*, *val\_split\_prop: float = 0.3*, *early stopping: bool = True, patience: int = 10, n\_iter\_min: int = 200, n\_iter\_print: int = 50, seed: int = 42*, *return\_val\_loss: bool = False*, *opt: str = 'adam'*, *shared\_repr: bool = False*, *pretrain\_shared: bool = False*, *same\_init: bool = True*, *lr\_scale: float = 10*, *normalize\_ortho: bool = False*)

Bases: catenets.models.jax.base.BaseCATENet

Module implements FlexTENet, an architecture for treatment effect estimation that allows for both shared and private information in each layer of the network.

- binary\_y (bool, default False) Whether the outcome is binary
- n\_layers\_out  $(int)$  Number of hypothesis layers (n\_layers\_out x n\_units\_out + 1 x Dense layer)
- **n\_units\_s\_out** (int) Number of hidden units in each shared hypothesis layer
- n\_units\_p\_out (int) Number of hidden units in each private hypothesis layer
- **n\_layers\_r** (int) Number of representation layers before hypothesis layers (distinction between hypothesis layers and representation layers is made to match TARNet & SNets)
- <span id="page-23-0"></span>• **n\_units\_s\_r** (int) – Number of hidden units in each shared representation layer
- **n\_units\_s\_r** Number of hidden units in each private representation layer
- private\_out (bool, False) Whether the final prediction layer should be fully private, or retain a shared component.
- **penalty\_12** ( $float$ ) 12 (ridge) penalty
- **penalty\_l2\_p**  $(fload) 12$  (ridge) penalty for private layers
- penalty\_orthogonal  $(fload)$  orthogonalisation penalty
- step\_size  $(flost)$  learning rate for optimizer
- $n$ **iter** (int) Maximum number of iterations
- batch\_size  $(int)$  Batch size
- val\_split\_prop  $(fload)$  Proportion of samples used for validation split (can be 0)
- early\_stopping (bool, default True) Whether to use early stopping
- **patience** (int) Number of iterations to wait before early stopping after decrease in validation loss
- n\_iter\_min (int) Minimum number of iterations to go through before starting early stopping
- **n\_iter\_print**  $(int)$  Number of iterations after which to print updates
- seed  $(int)$  Seed used
- opt (str, default 'adam') Optimizer to use, accepts 'adam' and 'sgd'
- shared\_repr (bool, False) Whether to use a shared representation block as TARNet
- pretrain\_shared (bool, False) Whether to pretrain the shared component of the network while freezing the private parameters
- same\_init (bool, True) Whether to use the same initialisation for all private spaces
- **lr\_scale** ( $float$ ) Whether to scale down the learning rate after unfreezing the private components of the network (only used if pretrain\_shared=True)
- normalize\_ortho (bool, False) Whether to normalize the orthogonality penalty (by depth of network)

 $\_abc\_impl$  =  $<-abc\_data$  object>

 $get\_predict\_function() \rightarrow$  Callable

 $get_train_function() \rightarrow Callable$ 

FlexTENetArchitecture(*n\_layers\_out: int = 2*, *n\_units\_s\_out: int = 50*, *n\_units\_p\_out: int = 50*, *n\_layers\_r: int = 3*, *n\_units\_s\_r: int = 100*, *n\_units\_p\_r: int = 100*, *private\_out: bool = False*, *binary\_y: bool* = *False*, *shared\_repr: bool* = *False*, *same\_init: bool* = *True*)  $\rightarrow$  Any

SplitLayerAsymmetric(*n\_units\_s: int*, *n\_units\_p: int*, *first\_layer: bool = False*, *same\_init: bool = True*) → Tuple **TEOutputLayerAsymmetric**(*private: bool = True, same\_init: bool = True*)  $\rightarrow$  Tuple

\_compute\_ortho\_penalty\_asymmetric(*params: jax.\_src.basearray.Array*, *n\_layers\_out: int*, *n\_layers\_r: int*, *private\_out: int*, *penalty\_orthogonal: float*, *shared\_repr: bool*, *normalize\_ortho: bool, mode: int* =  $1$ )  $\rightarrow$  float

- <span id="page-24-1"></span>\_compute\_penalty(*params: jax.\_src.basearray.Array*, *n\_layers\_out: int*, *n\_layers\_r: int*, *private\_out: int*, *penalty\_l2: float*, *penalty\_l2\_p: float*, *penalty\_orthogonal: float*, *shared\_repr: bool*, *normalize\_ortho: bool, mode: int = 1*)  $\rightarrow$  jax. src.basearray.Array
- \_compute\_penalty\_l2(*params: jax.\_src.basearray.Array*, *n\_layers\_out: int*, *n\_layers\_r: int*, *private\_out: int*, *penalty\_l2: float, penalty\_l2\_p: float, shared\_repr: bool, mode: int = 1)*  $\rightarrow$ jax.\_src.basearray.Array
- \_get\_cos\_reg(*params\_0: jax.\_src.basearray.Array*, *params\_1: jax.\_src.basearray.Array*, *normalize: bool*) → jax.\_src.basearray.Array

elementwise\_parallel(*fun: Callable*, *\*\*fun\_kwargs: Any*) → Tuple Layer that applies a scalar function elementwise on its inputs. Adapted from original jax.stax to allow three inputs and to skip treatment indicator.

Input looks like:  $X_s$ ,  $X_p0$ ,  $X_p1$ ,  $t =$  inputs

elementwise\_split(*fun: Callable*, *\*\*fun\_kwargs: Any*) → Tuple Layer that applies a scalar function elementwise on its inputs. Adapted from original jax.stax to skip treatment indicator.

Input looks like:  $X$ ,  $t =$  inputs

predict\_flextenet(*X: jax.\_src.basearray.Array*, *trained\_params: jax.\_src.basearray.Array*, *predict\_funs: Callable*, *return\_po: bool* = *False*, *return\_prop: bool* = *False*)  $\rightarrow$  Any

train\_flextenet(*X: jax.\_src.basearray.Array*, *y: jax.\_src.basearray.Array*, *w: jax.\_src.basearray.Array*, *binary*  $\gamma$ : *bool* = False, *n\_layers\_out: int* = 2, *n\_units\_s\_out: int* = 50, *n\_units\_p\_out: int* = 50, *n\_layers\_r: int = 3*, *n\_units\_s\_r: int = 100*, *n\_units\_p\_r: int = 100*, *private\_out: bool = False*, *penalty\_l2: float = 0.0001*, *penalty\_l2\_p: float = 0.0001*, *penalty\_orthogonal: float = 0.01*, *step\_size: float = 0.0001*, *n\_iter: int = 10000*, *batch\_size: int = 100*, *val\_split\_prop: float = 0.3*, *early\_stopping: bool = True*, *patience: int = 10*, *n\_iter\_min: int = 200*, *avg\_objective: bool = True*, *n\_iter\_print: int = 50*, *seed: int = 42*, *return\_val\_loss: bool = False*, *opt: str = 'adam'*, *shared\_repr: bool = False*, *pretrain\_shared: bool = False*, *same\_init: bool = True*, *lr\_scale: float = 10*, *normalize\_ortho: bool = False*, *nonlin: str = 'elu'*, *n\_units\_r: Optional[int] = None*, *n\_units\_out: Optional[int] = None*)  $\rightarrow$  Tuple

### <span id="page-24-0"></span>**3.1.8 catenets.models.jax.offsetnet module**

Module implements OffsetNet, also referred to as the 'reparametrization approach' and 'hard approach' in "On inductive biases for heterogeneous treatment effect estimation", Curth & vd Schaar (2021); modeling the POs using a shared prognostic function and an offset (treatment effect)

class OffsetNet(*binary\_y: bool = False*, *n\_layers\_r: int = 3*, *n\_units\_r: int = 200*, *n\_layers\_out: int = 2*, *n\_units\_out: int = 100*, *penalty\_l2: float = 0.0001*, *penalty\_l2\_p: float = 0.0001*, *step\_size: float = 0.0001*, *n\_iter: int = 10000*, *batch\_size: int = 100*, *val\_split\_prop: float = 0.3*, *early\_stopping: bool = True, patience: int = 10, n\_iter\_min: int = 200, n\_iter\_print: int = 50, seed: int = 42*, *nonlin: str = 'elu'*)

Bases: catenets.models.jax.base.BaseCATENet

Module implements OffsetNet, also referred to as the 'reparametrization approach' and 'hard approach' in Curth & vd Schaar (2021); modeling the POs using a shared prognostic function and an offset (treatment effect).

- binary\_y (bool, default False) Whether the outcome is binary
- n\_layers\_out  $(int)$  Number of hypothesis layers (n\_layers\_out x n\_units\_out + 1 x Dense layer)
- <span id="page-25-0"></span>• **n\_units\_out**  $(int)$  – Number of hidden units in each hypothesis layer
- **n\_layers\_r** (int) Number of representation layers before hypothesis layers (distinction between hypothesis layers and representation layers is made to match TARNet & SNets)
- **n\_units\_r** (int) Number of hidden units in each representation layer
- **penalty\_12** ( $float$ ) 12 (ridge) penalty
- step\_size  $(fload)$  learning rate for optimizer
- $n$ **iter** (int) Maximum number of iterations
- batch\_size  $(int)$  Batch size
- val\_split\_prop  $(fload)$  Proportion of samples used for validation split (can be 0)
- early\_stopping (bool, default True) Whether to use early stopping
- patience (int) Number of iterations to wait before early stopping after decrease in validation loss
- **n\_iter\_min** (int) Minimum number of iterations to go through before starting early stopping
- $n$ \_iter\_print  $(int)$  Number of iterations after which to print updates
- seed  $(int)$  Seed used
- **penalty\_12\_p**  $(fload) 12$ -penalty for regularizing the offset
- **nonlin** (string, default 'elu') Nonlinearity to use in NN

 $\_abc\_impl$  =  $<-abc\_data$  object>

 ${\tt \_get\_predict\_function()} \to \text{Callable}$ 

 $get_train_function() \rightarrow Callable$ 

predict\_offsetnet(*X: jax.\_src.basearray.Array*, *trained\_params: jax.\_src.basearray.Array*, *predict\_funs: List[Any]*, *return\_po: bool = False*, *return\_prop: bool = False*) → jax.\_src.basearray.Array

train\_offsetnet(*X: jax.\_src.basearray.Array*, *y: jax.\_src.basearray.Array*, *w: jax.\_src.basearray.Array*, *binary\_y: bool = False, n\_layers\_r: int = 3, n\_units\_r: int = 200, n\_layers\_out: int = 2, n\_units\_out: int = 100, penalty\_l2: float = 0.0001, penalty\_l2\_p: float = 0.0001, step\_size: float = 0.0001*, *n\_iter: int = 10000*, *batch\_size: int = 100*, *val\_split\_prop: float = 0.3*, *early\_stopping: bool = True*, *patience: int = 10*, *n\_iter\_min: int = 200*, *n\_iter\_print: int = 50*, *seed: int = 42*, *return\_val\_loss: bool = False*, *nonlin: str = 'elu'*, *avg\_objective: bool = True*)  $\rightarrow$  Tuple

### **CHAPTER**

### **FOUR**

# **PYTORCH MODELS**

# <span id="page-26-4"></span><span id="page-26-1"></span><span id="page-26-0"></span>**4.1 PyTorch models**

PyTorch-based CATE estimators

### <span id="page-26-3"></span>**4.1.1 catenets.models.torch.tlearner module**

<span id="page-26-2"></span>class TLearner( $n\_unit\_in$ :  $int$ ,  $binary\_y$ :  $bool$ ,  $po\_estimator$ :  $Optional[Any] = None$ ,  $n\_layers\_out$ :  $int = 2$ , *n\_units\_out: int = 100, weight\_decay: float = 0.0001, lr: float = 0.0001, n\_iter: int = 10000, batch\_size: int* = 100, *val\_split\_prop: float* = 0.3, *n\_iter\_print: int* = 50, *seed: int* = 42, *nonlin: str = 'elu'*, *batch\_norm: bool = True*, *early\_stopping: bool = True*, *dropout: bool = False*, *dropout prob: float* =  $0.2$ )

Bases: catenets.models.torch.base.BaseCATEEstimator

TLearner class – two separate functions learned for each Potential Outcome function

### **Parameters**

- $n\_unit\_in (int) Number of features$
- binary\_y (bool, default False) Whether the outcome is binary
- po\_estimator (sklearn/PyTorch model, default: None) Custom plugin model. If this parameter is set, the rest of the parameters are ignored.
- n\_layers\_out  $(int)$  Number of hypothesis layers (n\_layers\_out x n\_units\_out + 1 x Linear layer)
- **n\_units\_out**  $(int)$  Number of hidden units in each hypothesis layer
- weight\_decay  $(fload) 12$  (ridge) penalty
- $\textbf{lr}$  (*float*) learning rate for optimizer
- $n$ **iter** (int) Maximum number of iterations
- batch  $size (int) Batch size$
- val\_split\_prop (float) Proportion of samples used for validation split (can be 0)
- $n$ \_iter\_print  $(int)$  Number of iterations after which to print updates
- seed  $(int)$  Seed used
- nonlin (string, default 'elu') Nonlinearity to use in the neural net. Cat be 'elu', 'relu', 'selu' or 'leaky\_relu'.

\_backward\_hooks: Dict[int, Callable]

<span id="page-27-2"></span>\_buffers: Dict[str, Optional[torch.Tensor]]

\_forward\_hooks: Dict[int, Callable]

\_forward\_pre\_hooks: Dict[int, Callable]

\_is\_full\_backward\_hook: Optional[bool]

\_load\_state\_dict\_post\_hooks: Dict[int, Callable]

\_load\_state\_dict\_pre\_hooks: Dict[int, Callable]

\_modules: Dict[str, Optional[Module]]

\_non\_persistent\_buffers\_set: Set[str]

\_parameters: Dict[str, Optional[torch.nn.parameter.Parameter]]

\_plug\_in: Any

\_state\_dict\_hooks: Dict[int, Callable]

 $fit(X: 1, 1)$  *torch.Tensor, y: torch.Tensor, w: torch.Tensor*)  $\rightarrow$  *[catenets.models.torch.tlearner.TLearner](#page-26-2)* Train plug-in models.

#### **Parameters**

- X (torch. Tensor (n\_samples, n\_features)) The features to fit to
- y (torch.Tensor (n\_samples,) or (n\_samples, )) The outcome variable
- **w** (torch. Tensor (n\_samples,)) The treatment indicator

predict(*X: torch.Tensor*, *return\_po: bool = False*, *training: bool = False*) → torch.Tensor Predict treatment effects and potential outcomes :param X: Test-sample features :type X: torch.Tensor of shape (n\_samples, n\_features) :param return\_po: Return potential outcomes too :type return\_po: bool

**Returns y**

**Return type** torch.Tensor of shape (n\_samples,)

training: bool

### <span id="page-27-1"></span>**4.1.2 catenets.models.torch.slearner module**

<span id="page-27-0"></span>class SLearner(*n\_unit\_in: int*, *binary\_y: bool*, *po\_estimator: Optional[Any] = None*, *n\_layers\_out: int = 2*,

*n\_units\_out: int = 100*, *n\_units\_out\_prop: int = 100*, *n\_layers\_out\_prop: int = 2*, *weight\_decay: float = 0.0001*, *lr: float = 0.0001*, *n\_iter: int = 10000*, *batch\_size: int = 100*, *val\_split\_prop: float*  $= 0.3$ , *n\_iter\_print: int*  $= 50$ , *seed: int*  $= 42$ , *nonlin: str*  $=$  *'elu'*, *weighting\_strategy: Optional[str] = None*, *batch\_norm: bool = True*, *early\_stopping: bool = True*, *dropout: bool = False*, *dropout\_prob: float = 0.2*)

Bases: catenets.models.torch.base.BaseCATEEstimator

S-learner for treatment effect estimation (single learner, treatment indicator just another feature).

- $n\_unit\_in (int) Number of features$
- binary  $y (bool)$  Whether the outcome is binary
- po\_estimator (sklearn/PyTorch model, default: None) Custom potential outcome model. If this parameter is set, the rest of the parameters are ignored.
- n\_layers\_out  $(int)$  Number of hypothesis layers (n\_layers\_out x n\_units\_out + 1 x Linear layer)
- <span id="page-28-0"></span>• **n\_layers\_out\_prop** (int) – Number of hypothesis layers for propensity  $score(n_{\text{layers}\_\text{out}} x n_{\text{units}\_\text{out}} + 1 x \text{ Linear layer})$
- **n\_units\_out**  $(int)$  Number of hidden units in each hypothesis layer
- $n\_units\_out\_prop (int) Number of hidden units in each propensity score hypothesis$ layer
- weight\_decay  $(fload) 12$  (ridge) penalty
- $\textbf{lr}$  (float) learning rate for optimizer
- $n$ **iter** (int) Maximum number of iterations
- batch\_size  $(int)$  Batch size
- val\_split\_prop  $(fload)$  Proportion of samples used for validation split (can be 0)
- **n\_iter\_print** (int) Number of iterations after which to print updates
- seed  $(int)$  Seed used
- nonlin (string, default 'elu') Nonlinearity to use in the neural net. Can be 'elu', 'relu', 'selu' or 'leaky\_relu'.
- weighting\_strategy (optional str, None) Whether to include propensity head and which weightening strategy to use

\_backward\_hooks: Dict[int, Callable]

```
_buffers: Dict[str, Optional[torch.Tensor]]
```
\_create\_extended\_matrices(*X: torch.Tensor*) → torch.Tensor

```
_forward_hooks: Dict[int, Callable]
```

```
_forward_pre_hooks: Dict[int, Callable]
```

```
_is_full_backward_hook: Optional[bool]
```
\_load\_state\_dict\_post\_hooks: Dict[int, Callable]

\_load\_state\_dict\_pre\_hooks: Dict[int, Callable]

\_modules: Dict[str, Optional[Module]]

\_non\_persistent\_buffers\_set: Set[str]

\_parameters: Dict[str, Optional[torch.nn.parameter.Parameter]]

\_state\_dict\_hooks: Dict[int, Callable]

 $fit(X: 1, 2)$ : torch.Tensor, *y:* torch.Tensor, *w:* torch.Tensor  $) \rightarrow$  *[catenets.models.torch.slearner.SLearner](#page-27-0)* Fit treatment models.

### **Parameters**

- X (torch. Tensor of shape (n\_samples, n\_features)) The features to fit to
- y (torch.Tensor of shape (n\_samples,) or (n\_samples, )) The outcome variable
- w (torch.Tensor of shape (n\_samples,)) The treatment indicator

```
predict(X: torch.Tensor, return_po: bool = False, training: bool = False) \rightarrow torch.Tensor
     Predict treatment effects and potential outcomes
```
**Parameters** X (array-like of shape (n\_samples, n\_features)) – Test-sample features

<span id="page-29-2"></span>**Returns y**

**Return type** array-like of shape (n\_samples,)

training: bool

### <span id="page-29-1"></span>**4.1.3 catenets.models.torch.representation\_nets module**

<span id="page-29-0"></span>class BasicDragonNet(*name: str*, *n\_unit\_in: int*, *propensity\_estimator: torch.nn.modules.module.Module*,

*binary\_y: bool = False*, *n\_layers\_r: int = 3*, *n\_units\_r: int = 200*, *n\_layers\_out: int = 2*, *n\_units\_out: int = 100*, *weight\_decay: float = 0.0001*, *lr: float = 0.0001*, *n\_iter: int = 10000*, *batch\_size: int = 100*, *val\_split\_prop: float = 0.3*, *n\_iter\_print: int = 50*, *seed: int = 42*, *nonlin: str = 'elu'*, *weighting\_strategy: Optional[str] = None*, *penalty\_disc: float = 0*, *batch\_norm: bool = True*, *early\_stopping: bool = True*, *prop\_loss\_multiplier: float = 1*, *n\_iter\_min: int = 200*, *patience: int = 10*, *dropout: bool = False*, *dropout\_prob: float = 0.2*)

Bases: catenets.models.torch.base.BaseCATEEstimator

Base class for TARNet and DragonNet.

#### **Parameters**

- name  $(str)$  Estimator name
- $n\_unit\_in (int) Number of features$
- propensity\_estimator (nn. Module) Propensity estimator
- **binary\_y** (bool, default  $False$ ) Whether the outcome is binary
- n\_layers\_out  $(int)$  Number of hypothesis layers (n\_layers\_out x n\_units\_out + 1 x Dense layer)
- **n\_units\_out**  $(int)$  Number of hidden units in each hypothesis layer
- **n\_layers\_r** (int) Number of shared & private representation layers before the hypothesis layers.
- **n\_units\_r** ( $int$ ) Number of hidden units in representation before the hypothesis layers.
- weight\_decay  $(fload) 12$  (ridge) penalty
- $\textbf{lr}$  (float) learning rate for optimizer
- $n$ **iter** (int) Maximum number of iterations
- batch\_size  $(int)$  Batch size
- val\_split\_prop  $(fload)$  Proportion of samples used for validation split (can be 0)
- **n\_iter\_print** (int) Number of iterations after which to print updates
- seed  $(int)$  Seed used
- nonlin (string, default 'elu') Nonlinearity to use in the neural net. Can be 'elu', 'relu', 'selu', 'leaky\_relu'.
- weighting\_strategy (optional str, None) Whether to include propensity head and which weightening strategy to use
- penalty\_disc (float, default zero) Discrepancy penalty.

\_backward\_hooks: Dict[int, Callable]

\_buffers: Dict[str, Optional[torch.Tensor]]

<span id="page-30-0"></span> $_{\text{forward}(X: \text{torch}.\text{Tensor}) \rightarrow \text{torch}.\text{Tensor}}$ 

\_forward\_hooks: Dict[int, Callable]

\_forward\_pre\_hooks: Dict[int, Callable]

\_is\_full\_backward\_hook: Optional[bool]

\_load\_state\_dict\_post\_hooks: Dict[int, Callable]

\_load\_state\_dict\_pre\_hooks: Dict[int, Callable]

\_maximum\_mean\_discrepancy(*X: torch.Tensor*, *w: torch.Tensor*) → torch.Tensor

\_modules: Dict[str, Optional[Module]]

\_non\_persistent\_buffers\_set: Set[str]

\_parameters: Dict[str, Optional[torch.nn.parameter.Parameter]]

#### \_state\_dict\_hooks: Dict[int, Callable]

abstract \_step(*X: torch.Tensor*, *w: torch.Tensor*) → Tuple[torch.Tensor, torch.Tensor, torch.Tensor]

fit(*X: torch.Tensor*, *y: torch.Tensor*, *w: torch.Tensor*) → *[catenets.models.torch.representation\\_nets.BasicDragonNet](#page-29-0)* Fit the treatment models.

#### **Parameters**

- X (torch. Tensor of shape (n\_samples, n\_features)) The features to fit to
- y (torch.Tensor of shape (n\_samples,) or (n\_samples, )) The outcome variable
- **w** (torch. Tensor of shape (n\_samples,)) The treatment indicator
- loss(*po\_pred: torch.Tensor*, *t\_pred: torch.Tensor*, *y\_true: torch.Tensor*, *t\_true: torch.Tensor*, *discrepancy:*  $torch.Tensor$ )  $\rightarrow$  torch.Tensor
- **predict**(*X: torch.Tensor, return po: bool = False, training: bool = False*)  $\rightarrow$  torch.Tensor Predict the treatment effects

**Parameters** X (array-like of shape (n\_samples, n\_features)) – Test-sample features

**Returns y**

**Return type** array-like of shape (n\_samples,)

#### training: bool

class DragonNet(*n\_unit\_in: int, binary\_y: bool* = False, *n\_units\_out\_prop: int = 100, n\_layers\_out\_prop: int = 0*, *nonlin:*  $str = 'elu', n$  *units*  $r: int = 200$ , *batch norm: bool = True*, *dropout: bool = False*, *dropout\_prob: float = 0.2*, *\*\*kwargs: Any*)

Bases: [catenets.models.torch.representation\\_nets.BasicDragonNet](#page-29-0)

Class implements a variant based on Shi et al (2019)'s DragonNet.

\_backward\_hooks: Dict[int, Callable]

\_buffers: Dict[str, Optional[torch.Tensor]]

\_forward\_hooks: Dict[int, Callable]

\_forward\_pre\_hooks: Dict[int, Callable]

\_is\_full\_backward\_hook: Optional[bool]

\_load\_state\_dict\_post\_hooks: Dict[int, Callable]

<span id="page-31-2"></span>\_load\_state\_dict\_pre\_hooks: Dict[int, Callable]

```
_modules: Dict[str, Optional[Module]]
```

```
_non_persistent_buffers_set: Set[str]
```
\_parameters: Dict[str, Optional[torch.nn.parameter.Parameter]]

\_state\_dict\_hooks: Dict[int, Callable]

 ${\bf \subseteq}$ **step**(*X: torch.Tensor, w: torch.Tensor*)  $\rightarrow$  Tuple[torch.Tensor, torch.Tensor, torch.Tensor]

training: bool

class  $\texttt{TARKet}(n\_unit\_in: int, binary\_y: bool = False, n\_units\_out\_prop: int = 100, n\_layers\_out\_prop: int = 0,$ *nonlin: str = 'elu'*, *penalty\_disc: float = 0*, *batch\_norm: bool = True*, *dropout: bool = False*, *dropout\_prob: float = 0.2*, *\*\*kwargs: Any*) Bases: [catenets.models.torch.representation\\_nets.BasicDragonNet](#page-29-0)

Class implements Shalit et al (2017)'s TARNet

\_backward\_hooks: Dict[int, Callable]

\_buffers: Dict[str, Optional[torch.Tensor]]

\_forward\_hooks: Dict[int, Callable]

\_forward\_pre\_hooks: Dict[int, Callable]

\_is\_full\_backward\_hook: Optional[bool]

\_load\_state\_dict\_post\_hooks: Dict[int, Callable]

\_load\_state\_dict\_pre\_hooks: Dict[int, Callable]

\_modules: Dict[str, Optional[Module]]

\_non\_persistent\_buffers\_set: Set[str]

\_parameters: Dict[str, Optional[torch.nn.parameter.Parameter]]

\_state\_dict\_hooks: Dict[int, Callable]

\_step(*X: torch.Tensor*, *w: torch.Tensor*) → Tuple[torch.Tensor, torch.Tensor, torch.Tensor]

training: bool

### <span id="page-31-1"></span>**4.1.4 catenets.models.torch.snet module**

<span id="page-31-0"></span>class  $SNet(n\_unit_in: int, binary_y: bool = False, n\_layers_r: int = 3, n\_units_r: int = 100, n\_layers_out: int = 100$ *2*, *n\_units\_r\_small: int = 50*, *n\_units\_out: int = 100*, *n\_units\_out\_prop: int = 100*, *n\_layers\_out\_prop: int = 2*, *weight\_decay: float = 0.0001*, *penalty\_orthogonal: float = 0.01*, *penalty\_disc: float = 0*, *lr: float = 0.0001*, *n\_iter: int = 10000*, *n\_iter\_min: int = 200*, *batch\_size: int = 100*, *val\_split\_prop: float = 0.3*, *n\_iter\_print: int = 50*, *seed: int = 42*, *nonlin: str = 'elu'*, *ortho\_reg\_type: str = 'abs'*, *patience: int = 10*, *clipping\_value: int = 1*, *batch\_norm: bool = True*, *with\_prop: bool = True*, *early\_stopping: bool = True*, *prop\_loss\_multiplier: float = 1*, *dropout: bool = False*, *dropout\_prob: float = 0.2*) Bases: catenets.models.torch.base.BaseCATEEstimator

Class implements SNet as discussed in Curth & van der Schaar (2021). Additionally to the version implemented in the AISTATS paper, we also include an implementation that does not have propensity heads (set with\_prop=False) :param n\_unit\_in: Number of features :type n\_unit\_in: int :param binary\_y: Whether the outcome is binary :type binary\_y: bool, default False :param n\_layers\_r: Number of shared & private representation layers before the hypothesis layers. :type n\_layers\_r: int :param n\_units\_r: Number of hidden units in representation shared before the hypothesis layer. :type n\_units\_r: int :param n\_layers\_out: Number of hypothesis layers <span id="page-32-0"></span>(n\_layers\_out x n\_units\_out + 1 x Linear layer) :type n\_layers\_out: int :param n\_layers\_out\_prop: Number of hypothesis layers for propensity score(n\_layers\_out x n\_units\_out + 1 x Linear

layer)

### **Parameters**

- **n\_units\_out**  $(int)$  Number of hidden units in each hypothesis layer
- **n\_units\_out\_prop** ( $int$ ) Number of hidden units in each propensity score hypothesis layer
- n\_units\_r\_small  $(int)$  Number of hidden units in each PO functions private representation
- weight\_decay  $(fload) 12$  (ridge) penalty
- $\textbf{lr}$  (*float*) learning rate for optimizer
- $n$ \_iter (int) Maximum number of iterations
- batch\_size  $(int)$  Batch size
- val\_split\_prop  $(fload)$  Proportion of samples used for validation split (can be 0)
- patience (int) Number of iterations to wait before early stopping after decrease in validation loss
- **n\_iter\_min** (int) Minimum number of iterations to go through before starting early stopping
- n\_iter\_print (int) Number of iterations after which to print updates
- seed  $(int)$  Seed used
- **nonlin** (string, default 'elu') Nonlinearity to use in the neural net. Can be 'elu', 'relu', 'selu' or 'leaky\_relu'.
- penalty\_disc (float, default zero) Discrepancy penalty. Defaults to zero as this feature is not tested.
- clipping\_value (int, default  $1$ ) Gradients clipping value

\_backward\_hooks: Dict[int, Callable]

```
_buffers: Dict[str, Optional[torch.Tensor]]
```
\_forward(*X: torch.Tensor*) → Tuple[torch.Tensor, torch.Tensor, torch.Tensor, torch.Tensor]

```
_forward_hooks: Dict[int, Callable]
```
\_forward\_pre\_hooks: Dict[int, Callable]

```
_is_full_backward_hook: Optional[bool]
```
\_load\_state\_dict\_post\_hooks: Dict[int, Callable]

\_load\_state\_dict\_pre\_hooks: Dict[int, Callable]

\_maximum\_mean\_discrepancy(*X: torch.Tensor*, *w: torch.Tensor*) → torch.Tensor

\_modules: Dict[str, Optional[Module]]

\_non\_persistent\_buffers\_set: Set[str]

 ${\bf_{-}ortho\_reg}() \rightarrow$  float

\_parameters: Dict[str, Optional[torch.nn.parameter.Parameter]]

### <span id="page-33-0"></span>\_state\_dict\_hooks: Dict[int, Callable]

\_step(*X: torch.Tensor*, *w: torch.Tensor*) → Tuple[torch.Tensor, torch.Tensor, torch.Tensor, torch.Tensor]

 $fit(X: *torch*. *Tensor*, *y: torch*. *Tensor*, *w: torch*. *Tensor*) \rightarrow *catenets*. *models*. *torch*. *snet*. *SNet*$ Fit treatment models.

#### **Parameters**

- X (torch. Tensor of shape (n\_samples, n\_features)) The features to fit to
- y (torch.Tensor of shape (n\_samples,) or (n\_samples, )) The outcome variable
- **w** (torch. Tensor of shape (n\_samples,)) The treatment indicator
- loss(*y0\_pred: torch.Tensor*, *y1\_pred: torch.Tensor*, *t\_pred: torch.Tensor*, *discrepancy: torch.Tensor*, *y\_true: torch.Tensor*, *t\_true: torch.Tensor*) → torch.Tensor
- **predict**(*X: torch.Tensor, return\_po: bool = False, training: bool = False*)  $\rightarrow$  torch.Tensor Predict treatment effects and potential outcomes

**Parameters X** (array-like of shape (n\_samples, n\_features)) – Test-sample features

**Returns y**

**Return type** array-like of shape (n\_samples,)

training: bool

### **CHAPTER**

### **FIVE**

### **DATASETS**

### <span id="page-34-3"></span><span id="page-34-1"></span><span id="page-34-0"></span>**5.1 Datasets**

Dataloaders for datasets used for experiments.

### <span id="page-34-2"></span>**5.1.1 catenets.datasets.dataset\_ihdp module**

IHDP (Infant Health and Development Program) dataset

 $get\_one\_data\_set(D: dict, i\_exp: int, get\_po: bool = True) \rightarrow dict$ 

Helper for getting the IHDP data for one experiment. Adapted from <https://github.com/clinicalml/cfrnet>

### **Parameters**

- D (dict or pd.DataFrame) All the experiment
- $i$ <sub>\_exp</sub>  $(int)$  Experiment number

**Returns data** – dict with the experiment

**Return type** dict or pd.Dataframe

**load**(*data\_path: pathlib.Path, exp: int = 1, rescale: bool = False, \*\*kwargs: Any*)  $\rightarrow$  Tuple Get IHDP train/test datasets with treatments and labels.

> **Parameters data\_path** (Path) – Path to the dataset csv. If the data is missing, it will be downloaded.

### **Returns**

- **X** (*pd.Dataframe or array*) The training feature set
- **w** (*pd.DataFrame or array*) Training treatment assignments.
- **y** (*pd.Dataframe or array*) The training labels
- **training potential outcomes**(*pd.DataFrame or array.*) Potential outcomes for the training set.
- **X\_t** (*pd.DataFrame or array*) The testing feature set
- **testing potential outcomes** (*pd.DataFrame of array*) Potential outcomes for the testing set.

**load\_data\_npz**(*fname: pathlib.Path, get\_po: bool = True*)  $\rightarrow$  dict Helper function for loading the IHDP data set (adapted from [https://github.com/clinicalml/cfrnet\)](https://github.com/clinicalml/cfrnet)

Parameters fname (Path) - Dataset path

<span id="page-35-1"></span>**Returns data** – Raw IHDP dict, with X, w, y and yf keys.

**Return type** dict

load\_raw(*data\_path: pathlib.Path*) → Tuple Get IHDP raw train/test sets.

> **Parameters data\_path** (*Path*) – Path to the dataset csv. If the data is missing, it will be downloaded.

### **Returns**

- **data\_train** (*dict or pd.DataFrame*) Training data
- **data\_test** (*dict or pd.DataFrame*) Testing data

prepare\_ihdp\_data(*data\_train: dict*, *data\_test: dict*, *rescale: bool = False*, *setting: str = 'C'*, *return\_pos: bool =*  $False$ )  $\rightarrow$  Tuple

Helper for preprocessing the IHDP dataset.

### **Parameters**

- data\_train  $(pd.DataFrame$ rame or  $dict$ ) Train dataset
- data\_test (pd.DataFrame or  $dict$ ) Test dataset
- rescale (bool, default False) Rescale the outcomes to have similar scale
- setting  $(str, default C)$  Experiment setting
- return\_pos (bool) Return potential outcomes

#### **Returns**

- **X** (*dict or pd.DataFrame*) Training Feature set
- **y** (*pd.DataFrame or list*) Outcome list
- **t** (*pd.DataFrame or list*) Treatment list
- **cate\_true\_in** (*pd.DataFrame or list*) Average treatment effects for the training set
- **X\_t** (*pd.Dataframe or list*) Test feature set
- **cate true** out (*pd.DataFrame of list*) Average treatment effects for the testing set

### <span id="page-35-0"></span>**5.1.2 catenets.datasets.dataset\_twins module**

Twins dataset Load real-world individualized treatment effects estimation datasets

• Reference: <http://data.nber.org/data/linked-birth-infant-death-data-vital-statistics-data.html>

load(*data\_path: pathlib.Path*, *train\_ratio: float = 0.8*, *treatment\_type: str = 'rand'*, *seed: int = 42*, *treat\_prop: float*  $= 0.5$ )  $\rightarrow$  Tuple

### **Twins dataset dataloader.**

- Download the dataset if needed.
- Load the dataset.
- Preprocess the data.
- Return train/test split.

- <span id="page-36-1"></span>• data\_path  $(Path)$  – Path to the CSV. If it is missing, it will be downloaded.
- train\_ratio  $(fload)$  Train/test ratio
- treatment\_type  $(str)$  Treatment generation strategy
- seed  $(fload)$  Random seed
- treat\_prop  $(fload)$  Treatment proportion

#### **Returns**

- **train\_x** (*array or pd.DataFrame*) Features in training data.
- **train\_t** (*array or pd.DataFrame*) Treatments in training data.
- **train\_y** (*array or pd.DataFrame*) Observed outcomes in training data.
- **train\_potential\_y** (*array or pd.DataFrame*) Potential outcomes in training data.
- **test\_x** (*array or pd.DataFrame*) Features in testing data.
- **test\_potential\_y** (*array or pd.DataFrame*) Potential outcomes in testing data.

preprocess(*fn\_csv: pathlib.Path*, *train\_ratio: float = 0.8*, *treatment\_type: str = 'rand'*, *seed: int = 42*, *treat\_prop:*  $float = 0.5$ )  $\rightarrow$  Tuple

Helper for preprocessing the Twins dataset.

### **Parameters**

- $fn\_csv$  (Path) Dataset CSV file path.
- train\_ratio  $(fload)$  The ratio of training data.
- treatment\_type (string) The treatment selection strategy.
- seed  $(flost)$  Random seed.

#### **Returns**

- **train**  $\bf{x}$  (*array or pd.DataFrame*) Features in training data.
- **train\_t** (*array or pd.DataFrame*) Treatments in training data.
- **train v** (*array or pd.DataFrame*) Observed outcomes in training data.
- **train\_potential\_y** (*array or pd.DataFrame*) Potential outcomes in training data.
- **test\_x** (*array or pd.DataFrame*) Features in testing data.
- **test\_potential\_y** (*array or pd.DataFrame*) Potential outcomes in testing data.

### <span id="page-36-0"></span>**5.1.3 catenets.datasets.dataset\_acic2016 module**

#### ACIC2016 dataset

get\_acic\_covariates(*fn\_csv: pathlib.Path*, *keep\_categorical: bool = False*, *preprocessed: bool = True*) → numpy.ndarray

get\_acic\_orig\_filenames(*data\_path: pathlib.Path*, *simu\_num: int*) → list

 $get\_acic\_orig\_outcomes(data\ path: pathlib.Path, simu\ num: int, i\ exp: int) \rightarrow Tuple$ 

load(*data\_path: pathlib.Path*, *preprocessed: bool = True*, *original\_acic\_outcomes: bool = False*, *\*\*kwargs: Any*)  $\rightarrow$  Tuple

### <span id="page-37-1"></span>**ACIC2016 dataset dataloader.**

- Download the dataset if needed.
- Load the dataset.
- Preprocess the data.
- Return train/test split.

#### **Parameters**

- data\_path (Path) Path to the CSV. If it is missing, it will be downloaded.
- **preprocessed** (*bool*) Switch between the raw and preprocessed versions of the dataset.
- original\_acic\_outcomes (boo1) Switch between new simulations (Inductive bias paper) and original acic outcomes

#### **Returns**

- **train\_x** (*array or pd.DataFrame*) Features in training data.
- **train\_t** (*array or pd.DataFrame*) Treatments in training data.
- **train\_y** (*array or pd.DataFrame*) Observed outcomes in training data.
- **train\_potential\_y** (*array or pd.DataFrame*) Potential outcomes in training data.
- **test x** (*array or pd.DataFrame*) Features in testing data.
- **test\_potential\_y** (*array or pd.DataFrame*) Potential outcomes in testing data.

preprocess(*fn\_csv: pathlib.Path*, *data\_path: pathlib.Path*, *preprocessed: bool = True*, *original\_acic\_outcomes:*  $bool = False, **kwargs: Any) \rightarrow Tuple$ 

preprocess\_acic\_orig(*fn\_csv: pathlib.Path*, *data\_path: pathlib.Path*, *preprocessed: bool = False*, *keep\_categorical: bool = True, simu\_num: int = 1, i\_exp: int = 0, train\_size: int = 4000, random split: bool* = *False*)  $\rightarrow$  Tuple

preprocess\_simu(*fn\_csv: pathlib.Path*, *n\_0: int = 2000*, *n\_1: int = 200*, *n\_test: int = 500*, *error\_sd: float = 1*, *sp\_lin: float = 0.6*, *sp\_nonlin: float = 0.3*, *prop\_gamma: float = 0*, *prop\_omega: float = 0*, *ate\_goal: float = 0*, *inter: bool = True*, *i\_exp: int = 0*, *keep\_categorical: bool = False*, *preprocessed: bool* =  $True$ )  $\rightarrow$  Tuple

### <span id="page-37-0"></span>**5.1.4 catenets.datasets.network module**

Utilities and helpers for retrieving the datasets

download\_gdrive\_if\_needed(*path: pathlib.Path*, *file\_id: str*) → None Helper for downloading a file from Google Drive, if it is now already on the disk.

#### **Parameters**

- path  $(Path)$  Where to download the file
- file\_id (str) Google Drive File ID. Details: [https://developers.google.com/drive/api/](https://developers.google.com/drive/api/v3/about-files) [v3/about-files](https://developers.google.com/drive/api/v3/about-files)

### download\_http\_if\_needed(*path: pathlib.Path*, *url: str*) → None

Helper for downloading a file, if it is now already on the disk.

#### **Parameters**

• path  $(Path)$  – Where to download the file.

• url (URL string) – HTTP URL for the dataset.

<span id="page-38-0"></span>download\_if\_needed(*download\_path: pathlib.Path*, *file\_id: Optional[str] = None*, *http\_url: Optional[str] = None*, *unarchive: bool = False*, *unarchive\_folder: Optional[pathlib.Path] = None*) → None

Helper for retrieving online datasets.

### **Parameters**

- download\_path  $(str)$  Where to download the archive
- file\_id ( $str$ , optional) Set this if you want to download from a public Google drive share
- http\_url (str, optional) Set this if you want to download from a HTTP URL
- unarchive  $(boo1)$  Set this if you want to try to unarchive the downloaded file
- unarchive\_folder  $(str)$  Mandatory if you set unarchive to True.

### unarchive\_if\_needed(*path: pathlib.Path*, *output\_folder: pathlib.Path*) → None

Helper for uncompressing archives. Supports .tar.gz and .tar.

- path  $(Path)$  Source archive.
- output\_folder (Path) Where to unarchive.

# **PYTHON MODULE INDEX**

### <span id="page-40-0"></span>c

catenets.datasets.dataset\_acic2016, [33](#page-36-0) catenets.datasets.dataset\_ihdp, [31](#page-34-2) catenets.datasets.dataset\_twins, [32](#page-35-0) catenets.datasets.network, [34](#page-37-0) catenets.models.jax.disentangled\_nets, [16](#page-19-0) catenets.models.jax.flextenet, [19](#page-22-0) catenets.models.jax.offsetnet, [21](#page-24-0) catenets.models.jax.representation\_nets, [13](#page-16-1) catenets.models.jax.rnet, [8](#page-11-1) catenets.models.jax.snet, [17](#page-20-0) catenets.models.jax.tnet, [7](#page-10-2) catenets.models.jax.xnet, [11](#page-14-0) catenets.models.torch.representation\_nets, [26](#page-29-1) catenets.models.torch.slearner, [24](#page-27-1) catenets.models.torch.snet, [28](#page-31-1) catenets.models.torch.tlearner, [23](#page-26-3)

### **INDEX**

### <span id="page-42-0"></span>Symbols

\_abc\_impl (*DragonNet attribute*), [13](#page-16-2) \_abc\_impl (*FlexTENet attribute*), [20](#page-23-0) \_abc\_impl (*OffsetNet attribute*), [22](#page-25-0) \_abc\_impl (*RNet attribute*), [9](#page-12-0) \_abc\_impl (*SNet attribute*), [18](#page-21-0) \_abc\_impl (*SNet1 attribute*), [14](#page-17-1) \_abc\_impl (*SNet2 attribute*), [15](#page-18-0) \_abc\_impl (*SNet3 attribute*), [17](#page-20-1) \_abc\_impl (*TARNet attribute*), [15](#page-18-0) \_abc\_impl (*TNet attribute*), [8](#page-11-2) \_abc\_impl (*XNet attribute*), [12](#page-15-0) \_backward\_hooks (*BasicDragonNet attribute*), [26](#page-29-2) \_backward\_hooks (*DragonNet attribute*), [27](#page-30-0) \_backward\_hooks (*SLearner attribute*), [25](#page-28-0) \_backward\_hooks (*SNet attribute*), [29](#page-32-0) \_backward\_hooks (*TARNet attribute*), [28](#page-31-2) \_backward\_hooks (*TLearner attribute*), [23](#page-26-4) \_buffers (*BasicDragonNet attribute*), [26](#page-29-2) \_buffers (*DragonNet attribute*), [27](#page-30-0) \_buffers (*SLearner attribute*), [25](#page-28-0) \_buffers (*SNet attribute*), [29](#page-32-0) \_buffers (*TARNet attribute*), [28](#page-31-2) \_buffers (*TLearner attribute*), [23](#page-26-4) \_compute\_ortho\_penalty\_asymmetric() (*in module catenets.models.jax.flextenet*), [20](#page-23-0) \_compute\_penalty() (*in module catenets.models.jax.flextenet*), [20](#page-23-0) \_compute\_penalty\_l2() (*in module catenets.models.jax.flextenet*), [21](#page-24-1) \_concatenate\_representations() (*in module catenets.models.jax.disentangled\_nets*), [17](#page-20-1) \_create\_extended\_matrices() (*SLearner method*), [25](#page-28-0) \_forward() (*BasicDragonNet method*), [26](#page-29-2) \_forward() (*SNet method*), [29](#page-32-0) \_forward\_hooks (*BasicDragonNet attribute*), [27](#page-30-0) \_forward\_hooks (*DragonNet attribute*), [27](#page-30-0) \_forward\_hooks (*SLearner attribute*), [25](#page-28-0) \_forward\_hooks (*SNet attribute*), [29](#page-32-0) \_forward\_hooks (*TARNet attribute*), [28](#page-31-2) \_forward\_hooks (*TLearner attribute*), [24](#page-27-2)

\_forward\_pre\_hooks (*BasicDragonNet attribute*), [27](#page-30-0) \_forward\_pre\_hooks (*DragonNet attribute*), [27](#page-30-0) \_forward\_pre\_hooks (*SLearner attribute*), [25](#page-28-0) \_forward\_pre\_hooks (*SNet attribute*), [29](#page-32-0) \_forward\_pre\_hooks (*TARNet attribute*), [28](#page-31-2) \_forward\_pre\_hooks (*TLearner attribute*), [24](#page-27-2) \_get\_absolute\_rowsums() (*in module catenets.models.jax.disentangled\_nets*), [17](#page-20-1) \_get\_cos\_reg() (*in module catenets.models.jax.flextenet*), [21](#page-24-1) \_get\_first\_stage\_pos() (*in module catenets.models.jax.xnet*), [12](#page-15-0) \_get\_predict\_function() (*FlexTENet method*), [20](#page-23-0) \_get\_predict\_function() (*OffsetNet method*), [22](#page-25-0) \_get\_predict\_function() (*RNet method*), [9](#page-12-0) \_get\_predict\_function() (*SNet method*), [18](#page-21-0) \_get\_predict\_function() (*SNet1 method*), [14](#page-17-1) \_get\_predict\_function() (*SNet2 method*), [15](#page-18-0) \_get\_predict\_function() (*SNet3 method*), [17](#page-20-1) \_get\_predict\_function() (*TNet method*), [8](#page-11-2) \_get\_predict\_function() (*XNet method*), [12](#page-15-0) \_get\_train\_function() (*FlexTENet method*), [20](#page-23-0) \_get\_train\_function() (*OffsetNet method*), [22](#page-25-0) \_get\_train\_function() (*RNet method*), [9](#page-12-0) \_get\_train\_function() (*SNet method*), [18](#page-21-0) \_get\_train\_function() (*SNet1 method*), [14](#page-17-1) \_get\_train\_function() (*SNet2 method*), [15](#page-18-0) \_get\_train\_function() (*SNet3 method*), [17](#page-20-1) \_get\_train\_function() (*TNet method*), [8](#page-11-2) \_get\_train\_function() (*XNet method*), [12](#page-15-0) \_is\_full\_backward\_hook (*BasicDragonNet attribute*), [27](#page-30-0) \_is\_full\_backward\_hook (*DragonNet attribute*), [27](#page-30-0) \_is\_full\_backward\_hook (*SLearner attribute*), [25](#page-28-0) \_is\_full\_backward\_hook (*SNet attribute*), [29](#page-32-0) \_is\_full\_backward\_hook (*TARNet attribute*), [28](#page-31-2) \_is\_full\_backward\_hook (*TLearner attribute*), [24](#page-27-2) \_load\_state\_dict\_post\_hooks (*BasicDragonNet attribute*), [27](#page-30-0) \_load\_state\_dict\_post\_hooks (*DragonNet attribute*), [27](#page-30-0) \_load\_state\_dict\_post\_hooks (*SLearner attribute*),

[25](#page-28-0) \_load\_state\_dict\_post\_hooks (*SNet attribute*), [29](#page-32-0) \_load\_state\_dict\_post\_hooks (*TARNet attribute*), [28](#page-31-2) \_load\_state\_dict\_post\_hooks (*TLearner attribute*), [24](#page-27-2) \_load\_state\_dict\_pre\_hooks (*BasicDragonNet attribute*), [27](#page-30-0) \_load\_state\_dict\_pre\_hooks (*DragonNet attribute*), [27](#page-30-0) \_load\_state\_dict\_pre\_hooks (*SLearner attribute*), [25](#page-28-0) \_load\_state\_dict\_pre\_hooks (*SNet attribute*), [29](#page-32-0) \_load\_state\_dict\_pre\_hooks (*TARNet attribute*), [28](#page-31-2) \_load\_state\_dict\_pre\_hooks (*TLearner attribute*), [24](#page-27-2) \_maximum\_mean\_discrepancy() (*BasicDragonNet method*), [27](#page-30-0) \_maximum\_mean\_discrepancy() (*SNet method*), [29](#page-32-0) \_modules (*BasicDragonNet attribute*), [27](#page-30-0) \_modules (*DragonNet attribute*), [28](#page-31-2) \_modules (*SLearner attribute*), [25](#page-28-0) \_modules (*SNet attribute*), [29](#page-32-0) \_modules (*TARNet attribute*), [28](#page-31-2) \_modules (*TLearner attribute*), [24](#page-27-2) \_non\_persistent\_buffers\_set (*BasicDragonNet attribute*), [27](#page-30-0) \_non\_persistent\_buffers\_set (*DragonNet attribute*), [28](#page-31-2) \_non\_persistent\_buffers\_set (*SLearner attribute*), [25](#page-28-0) \_non\_persistent\_buffers\_set (*SNet attribute*), [29](#page-32-0) \_non\_persistent\_buffers\_set (*TARNet attribute*), [28](#page-31-2) \_non\_persistent\_buffers\_set (*TLearner attribute*), [24](#page-27-2) \_ortho\_reg() (*SNet method*), [29](#page-32-0) \_parameters (*BasicDragonNet attribute*), [27](#page-30-0) \_parameters (*DragonNet attribute*), [28](#page-31-2) \_parameters (*SLearner attribute*), [25](#page-28-0) \_parameters (*SNet attribute*), [29](#page-32-0) \_parameters (*TARNet attribute*), [28](#page-31-2) \_parameters (*TLearner attribute*), [24](#page-27-2) \_plug\_in (*TLearner attribute*), [24](#page-27-2) \_state\_dict\_hooks (*BasicDragonNet attribute*), [27](#page-30-0) \_state\_dict\_hooks (*DragonNet attribute*), [28](#page-31-2) \_state\_dict\_hooks (*SLearner attribute*), [25](#page-28-0) \_state\_dict\_hooks (*SNet attribute*), [29](#page-32-0) \_state\_dict\_hooks (*TARNet attribute*), [28](#page-31-2) \_state\_dict\_hooks (*TLearner attribute*), [24](#page-27-2) \_step() (*BasicDragonNet method*), [27](#page-30-0) \_step() (*DragonNet method*), [28](#page-31-2) \_step() (*SNet method*), [30](#page-33-0) \_step() (*TARNet method*), [28](#page-31-2)

\_train\_and\_predict\_r\_stage1() (*in module catenets.models.jax.rnet*), [10](#page-13-0) \_train\_tnet\_jointly() (*in module*

*catenets.models.jax.tnet*), [8](#page-11-2)

### B

BasicDragonNet (*class in catenets.models.torch.representation\_nets*), [26](#page-29-2)

### C

catenets.datasets.dataset\_acic2016 module, [33](#page-36-1) catenets.datasets.dataset\_ihdp module, [31](#page-34-3) catenets.datasets.dataset\_twins module, [32](#page-35-1) catenets.datasets.network module, [34](#page-37-1) catenets.models.jax.disentangled\_nets module, [16](#page-19-1) catenets.models.jax.flextenet module, [19](#page-22-1) catenets.models.jax.offsetnet module, [21](#page-24-1) catenets.models.jax.representation\_nets module, [13](#page-16-2) catenets.models.jax.rnet module, [8](#page-11-2) catenets.models.jax.snet module, [17](#page-20-1) catenets.models.jax.tnet module, [7](#page-10-3) catenets.models.jax.xnet module, [11](#page-14-1) catenets.models.torch.representation\_nets module, [26](#page-29-2) catenets.models.torch.slearner module, [24](#page-27-2) catenets.models.torch.snet module, [28](#page-31-2) catenets.models.torch.tlearner module, [23](#page-26-4)

### D

DenseW() (*in module catenets.models.jax.flextenet*), [19](#page-22-1) download\_gdrive\_if\_needed() (*in module catenets.datasets.network*), [34](#page-37-1) download\_http\_if\_needed() (*in module catenets.datasets.network*), [34](#page-37-1) download\_if\_needed() (*in module catenets.datasets.network*), [35](#page-38-0) DragonNet (*class in catenets.models.jax.representation\_nets*), [13](#page-16-2)

DragonNet (*class in catenets.models.torch.representation\_nets*), catenets.models.jax.representation\_nets, [27](#page-30-0) [13](#page-16-2)

### E

elementwise\_parallel() (*in module catenets.models.jax.flextenet*), [21](#page-24-1) elementwise\_split() (*in module catenets.models.jax.flextenet*), [21](#page-24-1)

# F

fit() (*BasicDragonNet method*), [27](#page-30-0) fit() (*RNet method*), [9](#page-12-0) fit() (*SLearner method*), [25](#page-28-0) fit() (*SNet method*), [30](#page-33-0) fit() (*TLearner method*), [24](#page-27-2) FlexTENet (*class in catenets.models.jax.flextenet*), [19](#page-22-1) FlexTENetArchitecture() (*in module catenets.models.jax.flextenet*), [20](#page-23-0)

# G

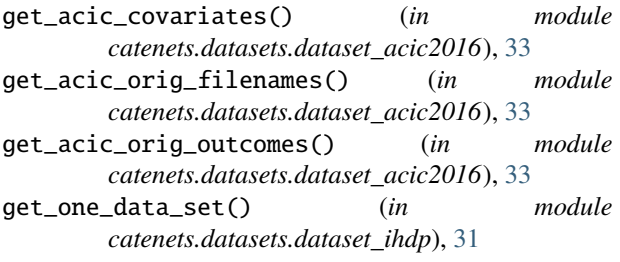

# L

load() (*in module catenets.datasets.dataset\_acic2016*), [33](#page-36-1) load() (*in module catenets.datasets.dataset\_ihdp*), [31](#page-34-3) load() (*in module catenets.datasets.dataset\_twins*), [32](#page-35-1) load\_data\_npz() (*in module catenets.datasets.dataset\_ihdp*), [31](#page-34-3) load\_raw() (*in module catenets.datasets.dataset\_ihdp*), [32](#page-35-1) loss() (*BasicDragonNet method*), [27](#page-30-0) loss() (*SNet method*), [30](#page-33-0)

# M

mmd2\_lin() (*in* module *catenets.models.jax.representation\_nets*), [15](#page-18-0) module catenets.datasets.dataset\_acic2016, [33](#page-36-1) catenets.datasets.dataset\_ihdp, [31](#page-34-3) catenets.datasets.dataset\_twins, [32](#page-35-1) catenets.datasets.network, [34](#page-37-1) catenets.models.jax.disentangled\_nets, [16](#page-19-1) catenets.models.jax.flextenet, [19](#page-22-1) catenets.models.jax.offsetnet, [21](#page-24-1)

```
catenets.models.jax.rnet, 8
catenets.models.jax.snet, 17
catenets.models.jax.tnet, 7
catenets.models.jax.xnet, 11
catenets.models.torch.representation_nets,
    26
catenets.models.torch.slearner, 24
catenets.models.torch.snet, 28
catenets.models.torch.tlearner, 23
```
# $\Omega$

OffsetNet (*class in catenets.models.jax.offsetnet*), [21](#page-24-1)

## P

predict() (*BasicDragonNet method*), [27](#page-30-0) predict() (*RNet method*), [10](#page-13-0) predict() (*SLearner method*), [25](#page-28-0) predict() (*SNet method*), [30](#page-33-0) predict() (*TLearner method*), [24](#page-27-2) predict() (*XNet method*), [12](#page-15-0) predict\_flextenet() (*in module catenets.models.jax.flextenet*), [21](#page-24-1) predict\_offsetnet() (*in module catenets.models.jax.offsetnet*), [22](#page-25-0) predict\_snet() (*in module catenets.models.jax.snet*), [18](#page-21-0) predict\_snet1() (*in module catenets.models.jax.representation\_nets*), [15](#page-18-0) predict\_snet2() (*in module catenets.models.jax.representation\_nets*), [15](#page-18-0) predict\_snet3() (*in module catenets.models.jax.disentangled\_nets*), [17](#page-20-1) predict\_snet\_noprop() (*in module catenets.models.jax.snet*), [18](#page-21-0) predict\_t\_net() (*in module catenets.models.jax.tnet*), [8](#page-11-2) predict\_x\_net() (*in module catenets.models.jax.xnet*), [12](#page-15-0) prepare\_ihdp\_data() (*in module catenets.datasets.dataset\_ihdp*), [32](#page-35-1) preprocess() (*in module catenets.datasets.dataset\_acic2016*), [34](#page-37-1) preprocess() (*in module catenets.datasets.dataset\_twins*), [33](#page-36-1) preprocess\_acic\_orig() (*in module catenets.datasets.dataset\_acic2016*), [34](#page-37-1) preprocess\_simu() (*in module catenets.datasets.dataset\_acic2016*), [34](#page-37-1)

# R

RNet (*class in catenets.models.jax.rnet*), [8](#page-11-2)

# S

SLearner (*class in catenets.models.torch.slearner*), [24](#page-27-2) SNet (*class in catenets.models.jax.snet*), [17](#page-20-1) SNet (*class in catenets.models.torch.snet*), [28](#page-31-2) SNet1 (*class in catenets.models.jax.representation\_nets*), [13](#page-16-2) SNet2 (*class in catenets.models.jax.representation\_nets*), [14](#page-17-1) SNet3 (*class in catenets.models.jax.disentangled\_nets*), [16](#page-19-1)

SplitLayerAsymmetric() (*in module catenets.models.jax.flextenet*), [20](#page-23-0)

# T

TARNet (*class in catenets.models.jax.representation\_nets*), [15](#page-18-0) TARNet (*class in catenets.models.torch.representation\_nets*), [28](#page-31-2) TEOutputLayerAsymmetric() (*in module catenets.models.jax.flextenet*), [20](#page-23-0) TLearner (*class in catenets.models.torch.tlearner*), [23](#page-26-4) TNet (*class in catenets.models.jax.tnet*), [7](#page-10-3) train\_flextenet() (*in module catenets.models.jax.flextenet*), [21](#page-24-1) train\_offsetnet() (*in module catenets.models.jax.offsetnet*), [22](#page-25-0) train\_r\_net() (*in module catenets.models.jax.rnet*), [10](#page-13-0) train\_r\_stage2() (*in module catenets.models.jax.rnet*), [10](#page-13-0) train\_snet() (*in module catenets.models.jax.snet*), [19](#page-22-1) train\_snet1() (*in module catenets.models.jax.representation\_nets*), [15](#page-18-0) train\_snet2() (*in module catenets.models.jax.representation\_nets*), [15](#page-18-0) train\_snet3() (*in module catenets.models.jax.disentangled\_nets*), [17](#page-20-1) train\_snet\_noprop() (*in module catenets.models.jax.snet*), [19](#page-22-1) train\_tnet() (*in module catenets.models.jax.tnet*), [8](#page-11-2) train\_x\_net() (*in module catenets.models.jax.xnet*), [12](#page-15-0) training (*BasicDragonNet attribute*), [27](#page-30-0) training (*DragonNet attribute*), [28](#page-31-2) training (*SLearner attribute*), [26](#page-29-2) training (*SNet attribute*), [30](#page-33-0) training (*TARNet attribute*), [28](#page-31-2) training (*TLearner attribute*), [24](#page-27-2)

### $\mathbf{U}$

unarchive\_if\_needed() (*in module*

*catenets.datasets.network*), [35](#page-38-0)

# X

XNet (*class in catenets.models.jax.xnet*), [11](#page-14-1)